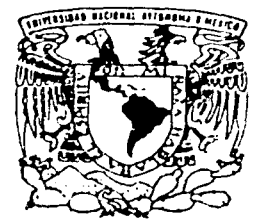

## UNIVERSIDAD NACIONAL AUTONOMA DE MEXICO

**FACULTAD DE INGENIERIA** 

# ENFATIZACION DE IMAGENES SISMICAS APILADAS.

### T E S I S QUE PARA OBTENER EL TITULO DE: INGENIERO GEOFISICO  $\mathbb{R}$  $E =$ SENTA! P. OSCAR MANUEL BONI BENITEZ

DIRECTOR DE TESIS: DR. SERGIO CHAVEZ PEREZ

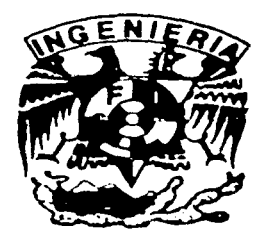

CIUDAD UNIVERSITARIA

NOVIEMBRE DE 2002

TESIS CON FALLA DE ORIGEN

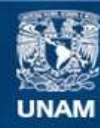

Universidad Nacional Autónoma de México

**UNAM – Dirección General de Bibliotecas Tesis Digitales Restricciones de uso**

# **DERECHOS RESERVADOS © PROHIBIDA SU REPRODUCCIÓN TOTAL O PARCIAL**

Todo el material contenido en esta tesis esta protegido por la Ley Federal del Derecho de Autor (LFDA) de los Estados Unidos Mexicanos (México).

**Biblioteca Central** 

Dirección General de Bibliotecas de la UNAM

El uso de imágenes, fragmentos de videos, y demás material que sea objeto de protección de los derechos de autor, será exclusivamente para fines educativos e informativos y deberá citar la fuente donde la obtuvo mencionando el autor o autores. Cualquier uso distinto como el lucro, reproducción, edición o modificación, será perseguido y sancionado por el respectivo titular de los Derechos de Autor.

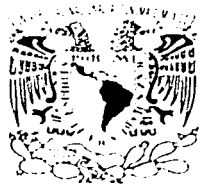

FACULTAD DE INGENIERIA **DIRECCION** 60-1-913

/: l •, .¡:. 1 ! '.! / !

#### SR. OSCAR MANUEL BONI BENITEZ Presente

En atención a su solicitud, me es grato hacer de su conocimiento el tema que propuso el profesor Dr. Sergio Chávez Pérez y que aprobó esta Dirección para que lo desarrolle usted como tesis de su examen profesional de Ingeniero Geofisico:

#### ENFATIZACION DE IMAGENES SJSMICAS APILADAS

- RESUMEN
- 1 INTRODUCCION<br>II TECNICAS DE EN
- TECNICAS DE ENFATIZACION DE IMAGENES **SISMICAS**
- 111 RESULTADOS
- **CONCLUSIONES** REFERENCIAS
	- **APENDICES**

Ruego a usted cumplir con la disposición de la Dirección General de la Administración Escolar en el sentido de que se imprima en lugar \'isible de cada ejemplar de la tesis el título de ésta.

Asimismo, le recuerdo que la Ley de Profesiones estipula que se deberá prestar servicio social durante un tiempo mínimo de seis meses como requisito para sustentar examen profesional

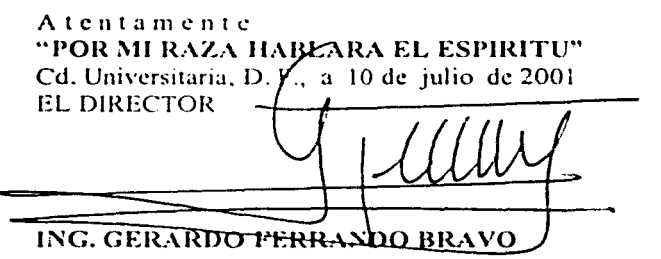

Autorizo a la Dirección General de Biblici UNAM a difundir en formato electronico e tenino  $10<sup>o</sup>$ trabaio

GFB\*RLLR •gtg  $\mu$ 

# **A MIS PADRES**

Por el entusiasmo e interés que siempre han mostrado en mi desarrollo académico.

Por el cariño, confianza y motivación que incondicionalmente me han brindado.

Por el reconocimiento de mis aciertos y comprensión de mis errores, que han sido la guía en mi formación como individuo.

# **CONTENIDO**

오스타운 사용자 정부는 경로 이었다.<br>호텔 사용자 경로 대통령 사용자 전망

# ÍNDICE <sup>1</sup>

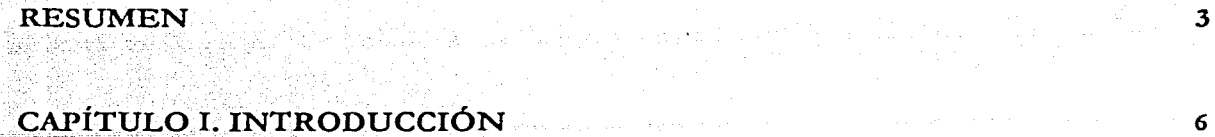

inan<br>Alikuwa

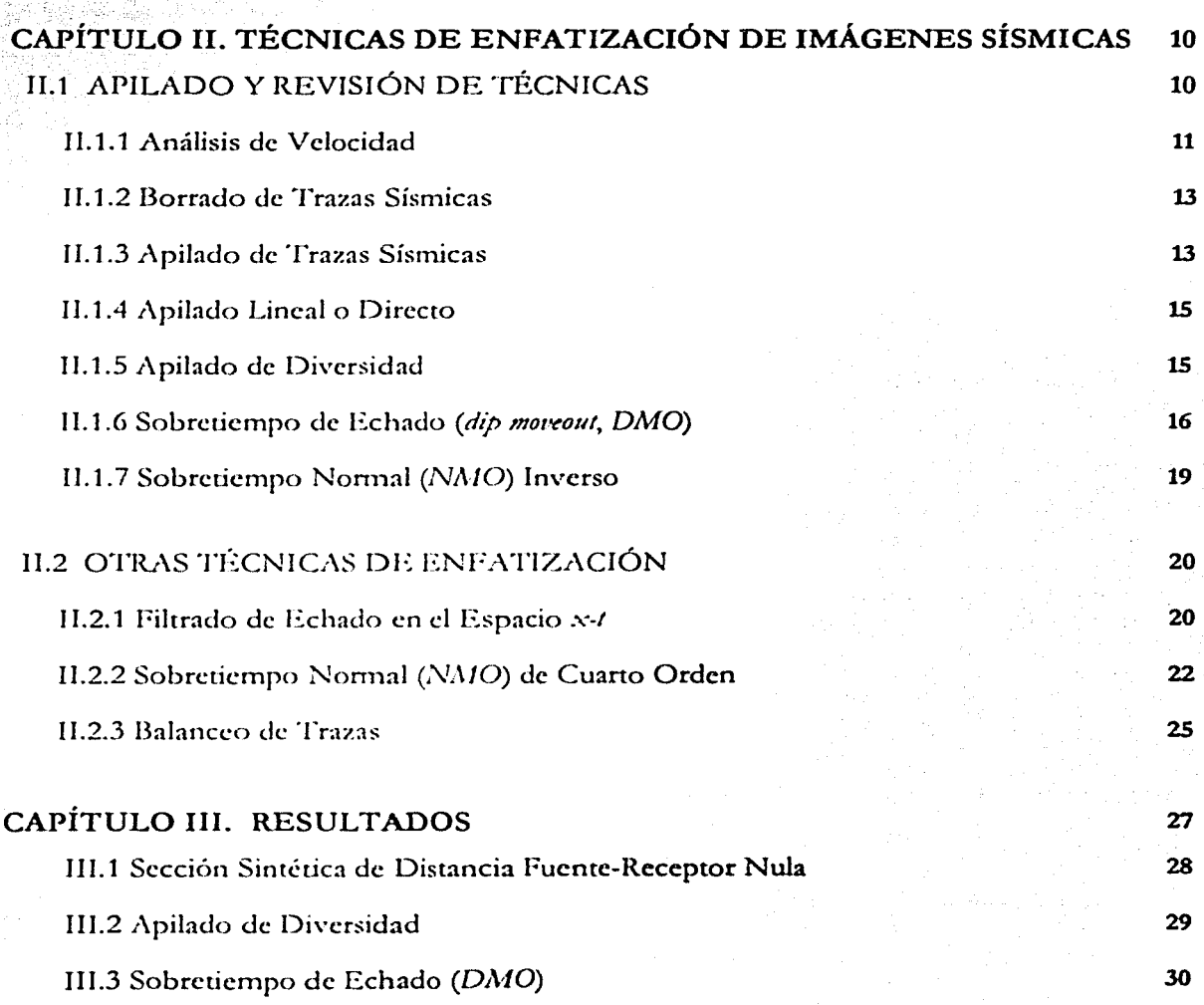

 $\mathbf{I}$ 

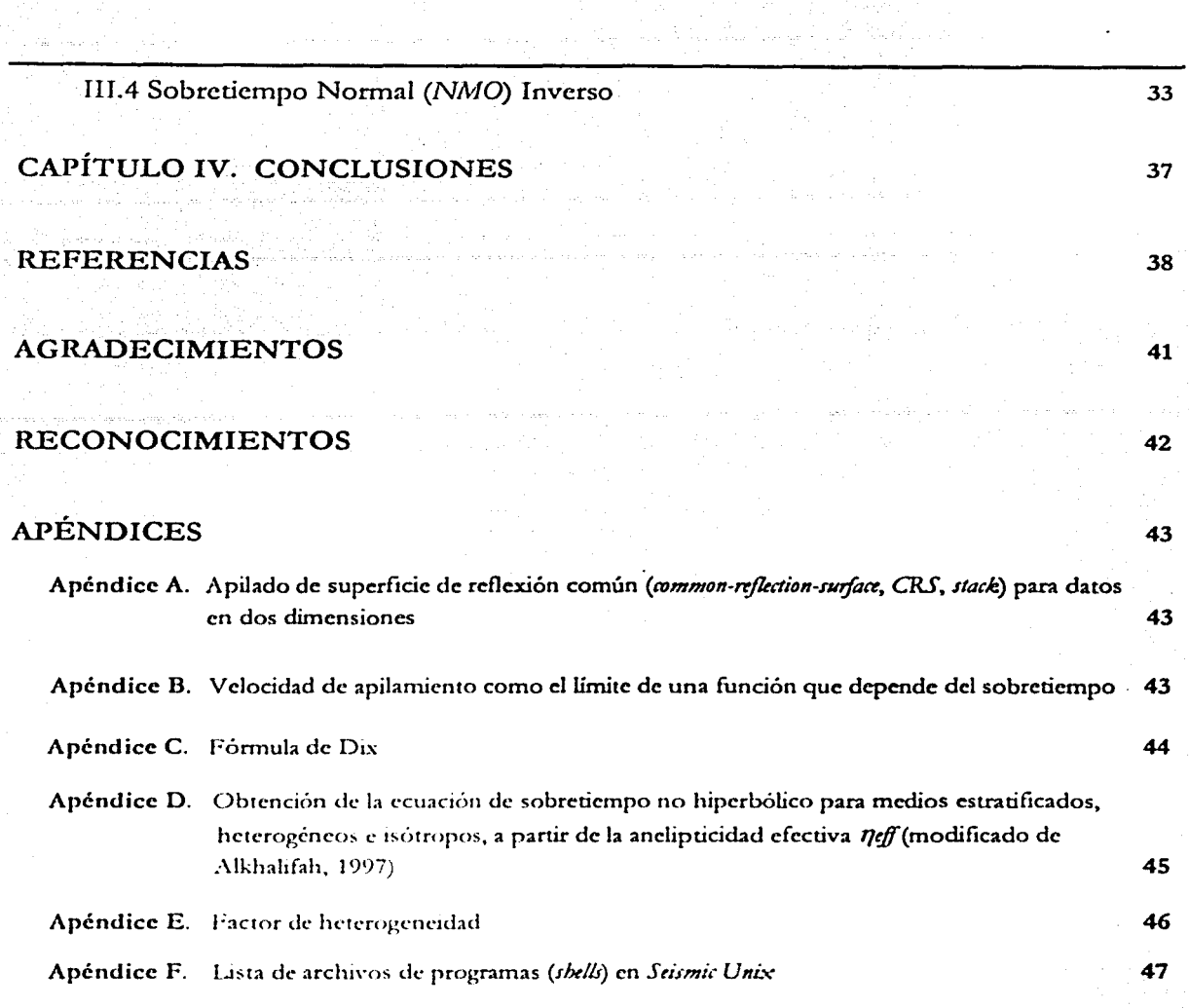

 $\overline{\mathbf{c}}$ 

 $\langle \zeta_{\rm{max}} \rangle$ 

si sp

### **RESUMEN**

El apilado de datos sísmicos es una manera de sumar trazas para aproximar secciones de distancia fuente-receptor nula, mejorando su relación señal a ruido. Se puede obtener mediante un modelo de velocidades estimado con un análisis de coherencia de la señal reflejada, y su hipótesis fundamental es que el medio está estratificado horizontalmente. Desafortunadamente, aún estimando velocidades de apilamiento precisas para áreas con geología compleja, la imagen apilada presenta una relación señal a ruido baja, y una definición pobre de la estructura del subsuelo, por lo que no proporcionan la calidad necesaria para efectuar interpretaciones útiles en el dominio del tiempo. Esto nos permite construir modelos iniciales, confiables para representar estructuras complejas. Existen representaciones (1ue enfocan la imagen (secciones migradas), permitiendo mejores interpretaciones que aquellas obtenidas con base en el apilado convencional. Sin embargo, son mucho más costosas y la definición de sus modelos de velocidades requiere procesos más complejos. Es por ello que consideré útil revisar alternativas que enfaticen imágenes apiladas. Con el fin de probar tres de las muchas técnicas de enfatización disponibles, usé datos sintéticos acústicos en dos dimensiones (2D) que representan un cuerpo de sal limitado por una secuencia de material sedimentario. Estos datos contienen cambios fuertes de echado y velocidad. La primera técnica que apliqué es el apilado de diversidad. Este se calcula a través del cociente entre la suma de las trazas con ganancia y la suma de escalares (energía promedio medida en las trazas) que las afectan. Con base en los escalares obtenidos, se establece un límite de amplitud que pennítc, al sumar lus datos, removcr ruido que supera dicho umbral. La corrección por sobretiempo de echado (dip moveout, DMO) es la siguiente técnica que usé. El DMO mueve datos a su posición correspondiente de distancia fuente-receptor nula, mejorando su relación señal a ruido. A diferencia de la corrección por sobretiempo normal (normal moreou: . N.MO), permite preservar eventos sismicos que provienen de estructuras geológicas con echado. Entre otras ventajas, da mayor continuidad a las interfases, colapsa eventos hiperbólicos y resalta difracciones. Dado que resuelve eventos con echado, permite estimar velocidades de apilamiento más apropiadas para corregir y apilar trazas. Por ello, decidí utilizar el sobretiempo normal (NMO) inverso como otra técnica de enfatización. Después de corregir por DMO, se remueve el NMO previamente efectuado, se rehace el

análisis de velocidad (con un panel de semblanza que ajusta mejor las velocidades de apilamiento de coherencia máxima) y se recalcula el NMO. Los resultados del apilado de diversidad, y de apilados que incluyen los procesos mencionados, proporcionan mayor calidad a las imágenes sísmicas que aquellas en las que sólo apliqué apilado convencional. Finalmente, discuto algunas características y aplicaciones del filtrado de echado, el sobretiempo no hiperbólico (NMO de cuarto orden), el balanceo de trazas y el apilado de superficie de reflexión común (apilado de CRS). Por reproducibilidad y fines didácticos, incluyo los programas que escribí para calcular algunas de las imágenes que muestro en los resultados.

#### **ABSTRACT**

Stacking of seismic data is a way of summing traces to approach zero-offset sections, improving their signal-to-noise ratio. It can be obtained with a velocity model estimated from a coherency analysis of reflected signal, and its fundamental hypothesis is that the media is horizontally stratified. Unfortunately, even after estimating accurate stacking velocities for areas of complex geology, stacked images display a low signal-to-noise ratio and poor imaging of the subsurface structure, thus degrading the required quality to perform useful interpretations in time domain. This allows us to build reliable initial models to image complex structures. There are procedures to focus the image (migrated sections), allowing better interpretations than those obtained with conventional stack. However, they are much more expensive and their velocity model definition implies more complex processes. For these reasons, I considered useful to review alternatives to enhance stacked images. In order to prove three of many techniques to enhance stacked sections, I employ acoustic synthetic data in two dimensions (2D) that represent a salt body bounded by a sedimentary sequence. These data contain strong dip and velocity variations. The first technique I applied is diversity stack. It is calculated by dividing the sum of gained traces by the sum of scalars (average energy from traces) that affect them. Using the obtained scalars, it establishes an amplitude limit that allows, when summing the data, to remove noise that exceeds this limit. Dip moveout correction (DMO) is the next technique I used. DMO moves data to their corresponding zero-offset position,

*improving their signal-to-noise ratio. By contrast to the normal moveout correction* (NMO), it allows preserving seismic events from dipping geological structures. Among *other advantages, il gives more continuity to the interfaces. collapses hyperbolic events*  and enhances diffractions. It resolves dipping events, and allows estimating more *appropriately slacking velocities to corree! and stack traces. Far this reason, I decided to use inverse* NMO *as anotlwr enhancemen/ teclmique. Afier DMO correction, we remove the previously applied* NA10. *repick velocities (using a semblance panel to beller adjust maximum-coherency stacking velocilies) and reca/culate* NMO. *Results from diversity*  stack, and stacks with the above auxiliary processes, yield better quality of seismic *images than conventional stack. Finally, I discuss some features and applications of dip filter, non-hyperbolic moveout (fourth-order NMO), trace balancing and commonrejlection-surface stack {CRS stack). For reproducibility and didactic ends, I inclúde the programs that I wrote to ca/cu/ate some ofthe images I show in the resu/ls.* 

*s* 

# **CAPÍTULO 1**

## **INTRODUCCIÓN**

El estudio sísmico del subsuelo para fines económicos requiere formar imágenes que nos revelen información estructural. Una manera de representar y definir estructuras de interés es el apilado de datos sísmicos. Dentro de la secuencia de proceso sísmico, el apilado es una manera eficiente de combinar trazas para mejorar la relación señal a ruido de los datos. Representa la manera más común para suprimir ruido, al mismo tiempo que construye una imagen de distancia fuente-receptor nula de manera práctica, rápida y de uso cotidiano. La técnica de apilado horizontal de datos de "punto de profundidad común" (common depth point, CDJ') es una de las pioneras en adquisición y procesamiento de datos sísmicos. Introducida por Harry Mayne (1962), representa una de las técnicas que mejor relación señal a mido proporciona a los datos. La técnica de apilado de trazas de CDP o "punto medio común" (common midpoint, CMP) (término adoptado posteriormente), remueve reflejos múltiples y suma únicamente arribos primarios.

l 'recuentemente, la in1agen apilada presenta una relación señal a mido baja, y una definición pobre de la estructura del subsuelo, por lo que no proporcionan la calidad necesaria para efectuar intcrpretaciom:s útiles en el dominio del tiempo. Por ello, es corwcniente contemplar alternativas que enfaticen este tipo de imágenes.

Por su parte, b calidad de una imagen sísmica depende, tanto de la técnica de apilado en1plcada, como de otros procesos necesarios para su construcción. Así, la corrección por sobretiempo normal (normal moreout, NMO) aunada a un <mark>análisis de velocidad adecuado, es</mark> parte fundamental en la secuencia de proceso para la obtención de una representación sísmica del medio.

Dentro de la clasificación de técnicas utilizadas para enfatizar imágenes apiladas (Fig. 1), están las que se aplican durante el apilado. Aquí aparecen las que asignan pesos o ponderaciones a los daros para remover seriales niidosas, como en los casos del "apilado de ponderación por borrado". "apilado de ponderación como una función de la distancia fuente-receptor" y "apilado de ponderaciones como una función de la respuesta al arreglo"

(Naess y Bruland, 1985). Por otro lado, existen técnicas que estiman dichas ponderaciones a partir de mediciones en los mismos daros, como en los casos del "apilado de ponderación óptima" (Naess y Bruland, 1985), "apilado de diversidad" (Naess y Bruland, 1985; Gimlin y Srnith, 1980) y "apilado de coherencia" (Naess y Bruland, 1985). Los métodos iterativos son otra alternativa de sumado de trazas, donde se encuentran los apilados "iterativo de traza sencilla" (Naess y Bruland, 1985), "de ponderación iterativa" (Naess y Bruland, 1985) y "de la raíz enésima" (Naess y Bruland, 1985; I\IcFadden *el al.,* 1986). Algunas técnicas misceláneas son el "apilado de mediana" (Naess y Bruland, 1985), el "apilado promedio de limpiado alfa" (Naess y Bruland, 1985), el "bit de signo" (Gimlin y Smith, 1980) y el "control de volumen automático" (Gimlin y Smirh, 1980). Después de hacer una revisión de todas estas técnicas de sumado de trazas sísmicas apliqué a datos sintéticos el "apilado de diversidad" como

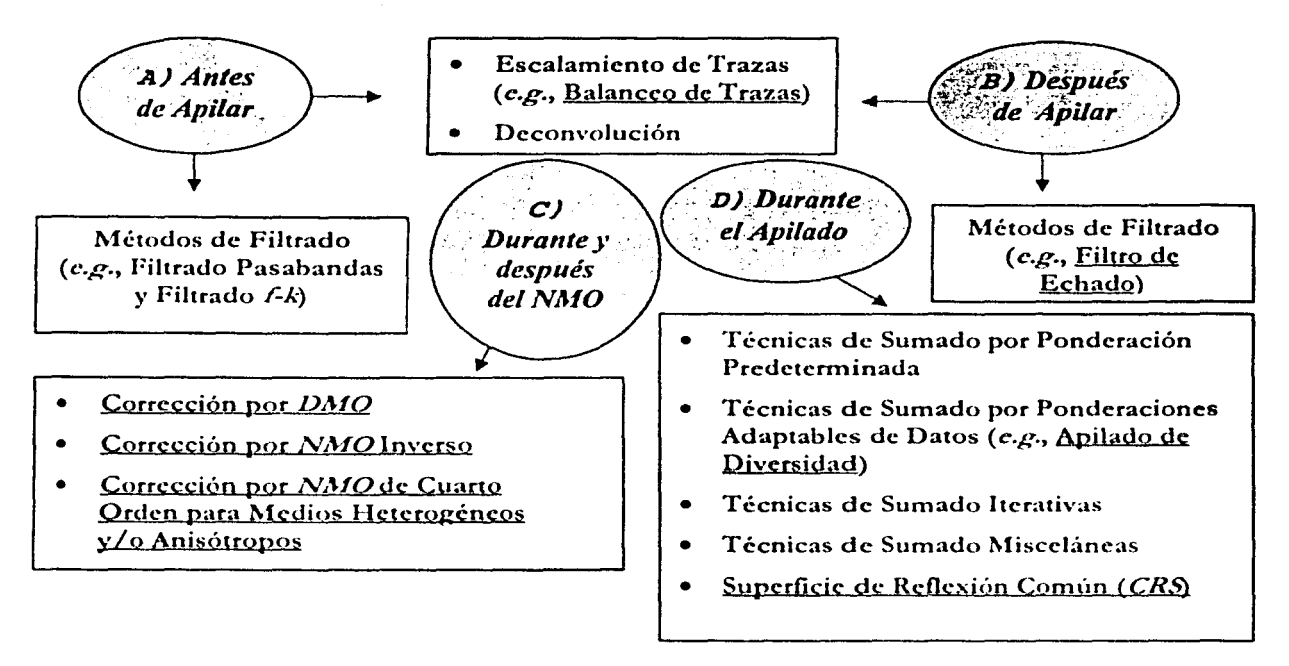

Figura 1.- Esquema que muestra algunas de las principales técnicas de enfatización de imagenes apiladas para cuatro diferentes etapas de la secuencia de proceso. Las técnicas subrayadas se incluyen en este trabajo. La figura se lee de acuerdo con la secuencia *A.* B, e y D.

parte de los métodos de ponderaciones adaptables de datos. Consideré esta opción porque representa una forma eficiente para suprimir eventos ruidosos de alta amplitud, minimizando

la distorsión del contenido de la señal. Este método define un límite de amplitud al calcular escalares a partir de la energía de los datos y, al apilar, remueve señales ruidosas cuyas amplitudes superan dicho umbral.

Por otra parre, recientemente se han patentado nuevas técnicas para simular secciones sísmicas de discancia fuente-receptor nula. El apilado de superficie de reflexión común (CRJ) es un operador que, a diferencia de otros métodos convencionales de representación *(e.g.*, migración), no requiere estimar un macromodelo de velocidades. Éste sólo requiere de una velocidad somera constante para su cálculo (Jäger *et al.*, 2001) (ver Apéndice A).

Para los mismos datos, usé la corrección por sobretiempo de echado *(dip moveout*, *DMO*). Esta técnica de enfatización se realiza después de la corrección por NAfO. El operador de DMO representa un proceso importante cuando los datos incluyen información proveniente de estructuras geológicas con echados en conflicto. Podemos definirlo como un operador de migración parcial que mueve eventos con echado, en secciones de distancia fuente-receptor común, a su posición correspondiente de distancia fuente-receptor nula (I)eregowski, 1986) . Además, es capaz de mejorar el análisis de velocidad, dando lugar a estimaciones más apropiadas para el cálculo del apilado.

El *NMO* inverso es otra técnica que apliqué con datos sintéticos. Permite recalcular \·elocidadc:s de apilamiento ( *f/stk)* y efectuar nuevamente la corrección por *NMO* después de corregir los datos por sobretiempo de echado. Así, podemos rehacer la corrección dinámica de una manera más precisa, dando lugar a una mejor imagen.

El filtrado de echado en el dominio *x-t* es una alternativa para eliminar ruido coherente después de apilar las trazas. Definiendo la pendiente de los eventos podemos suprimir algunos tipos de onda (superficial, refractada, directa o de aire). El NMO de cuarto orden es otra opción para enfatizar la imagen cuando los tiempos de viaje no son hiperbólicos. Esto ocurre cuando las condiciones geológicas son complejas y los datos contienen trazas lejanas muy distantes; es decir, que no cumplen con la restricción de tendido corto (la apertura del tendido debe ser menor que la profundidad de investigación). Por su parte, interfases curvilíneas y gradientes verticales de velocidad son factores que construyen funciones no hiperbólicas. Dentro de las técnicas empleadas antes y después de apilar los datos, también

·-

están el balanceo de trazas *(trace balancing*) y la deconvolución. El balanceo de trazas permite llevar las amplitudes de las trazas a un valor de amplitud media cuadrática deseado. Así, corrige amplitudes anómalas. Por su parte, la deconvolución proporciona mayor resolución a la imagen al hacer más conspicua la traza sísmica a partir de la estimación de un filtro inverso.

;\ctualmente, existen maneras de representar el subsuelo de manera más precisa permitiendo interpretaciones más confiables. Migrar los datos en profundidad, antes de apilar, permite obtener buenas representaciones en zonas estructuralmente complejas y con variaciones fuertes de velocidad vertical y lateral, siempre y cuando se cuente con un modelo de velocidades confiable. De hecho, es capaz de manejar echados pronunciados y resolver la no hiperbolicidad en trazas lejanas, remplazando técnicas como el *DMO* y el *NMO* de cuarto orden aquí descritas.

Las técnicas revisadas en este trabajo son tan sólo algunas formas de enfatizar imágenes apiladas. Estas no son nuevas, y forman parte de una extensa variedad de soluciones para mejorar secciones apiladas (Fig. 1).

En el Capítulo JI hablo del análisis de velocidad, el apilado de datos sísmicos de reflexión y hago una revisión general de las técnicas de enfatización con las que efectué cálculos usando datos sintéticos, y de otras que únicamente describo. Los apilados que calculé aparecen en el Capítulo III. En éste, hago comparaciones entre el apilado convencional y apilados que incluyen algún proceso auxiliar para su enfatización. Asimismo, comparo apilados a los que apliqué alguna técnica de enfatización y, para confirmar el cálculo corn:cto de las secciones. obtengo una sección de distancia fuente-receptor nula como referencia.

9

·-

# **CAPÍTULO 11**

# TÉCNICAS DE ENFATIZACIÓN DE IMÁGENES SÍSMICAS

### II.1 APILADO Y REVISIÓN DE TÉCNICAS

El objetivo final en sismología de exploración es reconstruir la configuración estructural del subsuelo. Para ello, se construyen representaciones sísmicas que debidamente interpretadas nos revelan la geología del subsuelo. Para formar estas imágenes, es necesario seguir una secuencia de proceso donde acondicionamos las trazas antes de llegar a la representación final (Fig. 2). Uno de los procesos fundamentales es la corrección por sobretiempo normal (NMO). El NMO consiste en un incremento de los tiempos de arribo conforme aumenta la distancia entre receptores y fuente. Este sobretiempo ocasiona una respuesta hiperbólica en los registros de campo y de *CMP*. Cuando nuestro objetivo es generar una imagen apilada, es necesario remover la hiperbolicidad de las trazas llevándolas hasta el tiempo de distancia fuente-receptor nula. Para ello, debemos corregir por NMO. La corrección por sobretiempo normal convierte la traza sísmica en una señal de "propagación vertical" (Claerbout, 1993); es decir, lleva los datos de reflexión al dominio  $t_0$  (tiempo de distancia fuente-receptor nula).

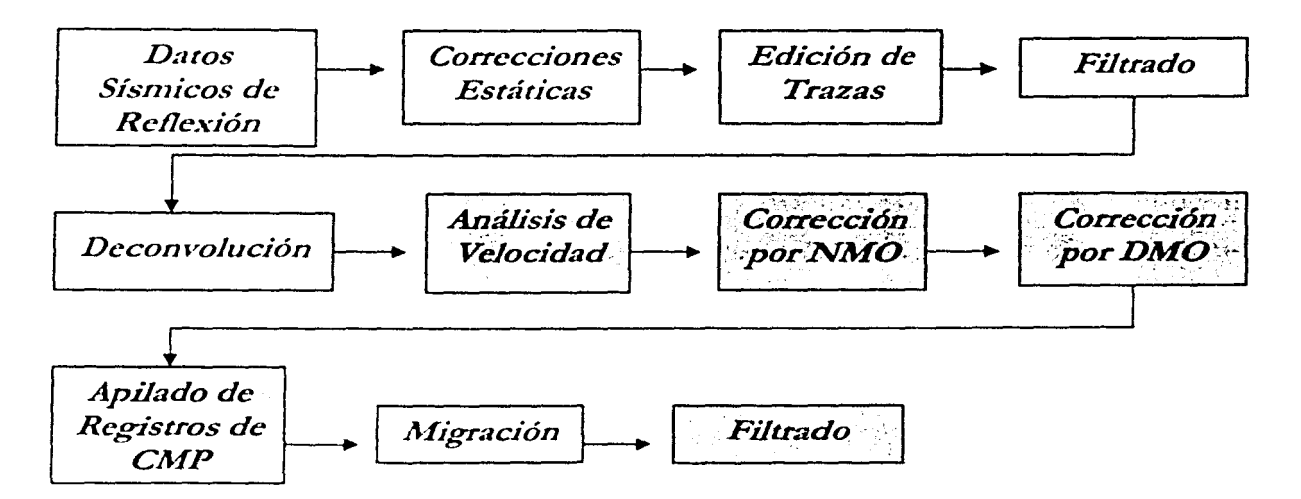

Figura 2.- Diagrama de flujo de una secuencia de proceso en tiempo para datos sísmicos de reflexión. La corrección por sobretlempo normal (NMO) es fundamental para construir secciones apiladas. Los procesos que aparecen en cuadros en oscuro son algunos que abordo en este trabajo.

### II.1.1 Análisis de Velocidad

Una etapa fundamental para reforzar los reflejos primarios y elaborar imágenes apiladas es el análisis de velocidad. La estimación de una función de velocidad adecuada para corregir los reflectores por *NMO* y formar una sección de distancia fuente-receptor nula, implica seleccionar las velocidades de apilamiento de coherencia máxima para cada uno de los reflejos primarios que se observen en los registros de CMP. La velocidad de apilamiento (*Vstk*) o *provelocidad* (Al-Chalabi, 1994) es un parámetro sin significado físico que sólo se empica para fines de proceso. Una manera de entender la estimación de esta velocidad es proponerla como el límite de una función que depende del sobretiempo cuando éste se hace infinitesimal, es decir,

$$
V_{sik} = \lim_{\Delta t \to 0} \left( \frac{x^2}{\Delta t \left( t(x) + t_0 \right)} \right)^{1/2}.
$$

donde  $t(x)$  es el tiempo doble de viaje, to es el tiempo doble de viaje vertical,  $\Delta t$  es el sobretiempo y x es la distancia fuente-receptor (ver Apéndice B). Así, corregir por sobreticrnpo normal exige minimizar la diferencia entre los tiempos doble de viaje y de incidencia nonnal. i\_, *1-'s/J:;* se aproxima a la velocidad media cuadrúcica *Vrms,* c¡uc se define C01110

$$
V_{rms} = \left( \left( \frac{1}{t_0} \right) \sum_{i=1}^{n} V_i^2 \Delta t_{0i} \right)^{1/2}
$$

donde  $\Delta t_{0i}$  es el tiempo doble de viaje vertical por intervalo y  $V_i$  es la velocidad de intervalo. Úsrn representa una n:locidad de remplazo para un dctenninado número de horizontes de una secuencia geológica. La Vstk se aproximará más a la Vrms en áreas sin echado estructural, sin gradientes de velocidad lateral o vertical, y cuando los registros de CMP tengan distancias muy pequeñas entre fuente y receptor (Furniss, 1999). Los tiempos dobles de viaje vertical son escalares que ponderan cada una de las velocidades por horizonte. La velocidad por horizonte se conoce como velocidad de intervalo, y es la que tiene mayor

importancia desde el punto de vista geológico. La *V rms* se puede relacionar con la velocidad de intervalo a partir de la fórmula de conversión de Dix (ver Apéndice C). De esta manera, podemos construir modelos del medio de acuerdo con su distribución de velocidades.

Una medida matemática de similitud es la coherencia. Para fines del análisis de velocidad, un evento sísmie< J de reflexión es coherente si se comporta de manera hiperbólica, y no lo serán aquellos cuyo tiempo de viaje se asemeje menos a una hipérbola. De esta manera, podemos discriminar reflejos múltiples y eventos que sigan un patrón lineal (ondas refractadas, ondas directas S y P, ondas superficiales y ondas de aire) (Fig. 3). Una medida de coherencia es la semblanza. Definida por una correlación, consiste en comparar hipérbolas teóricas con las de los datos, y permite identificar eventos de mayor energía dentro del registro sísmico. A todo evento sísmico coherente se asociará un valor alto de semblanza. Este será el indicador de la velocidad de apilamiento que se deberá elegir para llevar las trazas de cada reflector hasta el tiempo doble de viaje vertical, es decir, al tiempo para el que la fuente y el receptor coinciden.

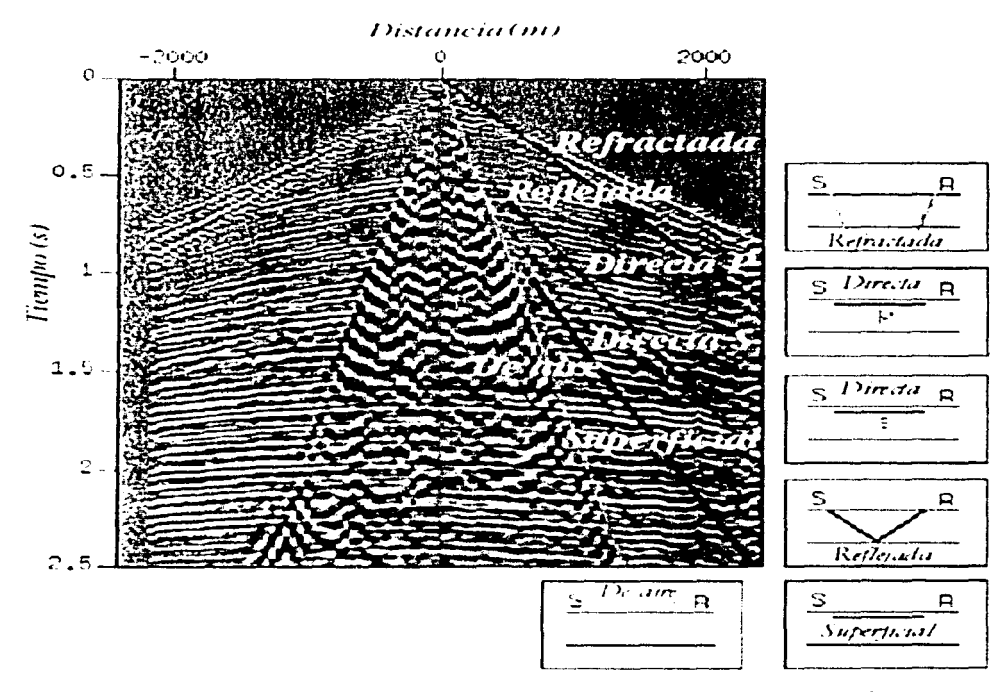

Figura 3.· Registro de campo donde se resaltan diferentes tipos de eventos sísmicos. Las ondas refractada, directas P *y* S, superficial *y* de aire. se comportan de manera lineal. La onda reflejada sigue un patrón hiperbólico (modificado de Liner, 1999a).

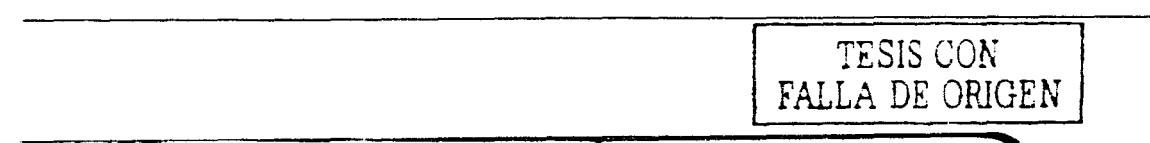

La herramienta con la que se lleva a cabo el "picado" o selección de velocidades se llama panel de semblanza, o espectro de velocidad (faner y Koehler, 1969). Esta gráfica de tiempo contra *Vnns* despliega niveles de semblanza asociados con las curvas de tiempo doble de viaje. Los picos de semblanza o eventos de mayor amplitud indican que los reflejos sísmicos contienen alta energía. De esta forma, para el tiempo doble de viaje vertical de cada evento con valores altos de semblanza, la velocidad de apilamiento correspondiente será la más adecuada para alinear las trazas de los reflejos primarios en un *CMP.* Para estimar velocidades correspondientes a posiciones entre espectros, la herramienta debe interpolar entre éstos. Esto permitirá seguir un gradiente de velocidad más cerrado sin cambios abruptos entre funciones (Taner y Koehler, 1969). Podemos pensar que la semblanza es la función objetivo que debemos maximizar para obtener las velocidades que optimen la corrección por sobretiempo normal.

#### 11.1.2 Borrado de Trazas Sísmicas

Remover el retraso en tiempo debido al incremento en la distancia entre receptores y fuente, y separar los primeros arribos de otras señales ruidosas, implica realizar un mapeo de datos del tiempo doble de viaje (t(x)) al tiempo doble de viaje vertical (t<sub>0</sub>). Este produce un estiramiento de las trazas a lo largo del eje del tiempo y una compresión en frecuencias. El estiramiento afecta más a puntos cercanos a las asíntotas de las hipérbolas, de tal forma que eventos con sobretiempo lineal alojados en esta parte del registro *(e.g.*, ondas refractadas y onda directa P) serán fuertemente deformados al aplicar la corrección. Para aislar aquellos eventos afectados por el estiramiento de la corrección por *NMO* se emplea el borrado de trazas. El borrado es un desvanecimiento de los datos para ciertas porciones del registro, principalmente los asociados con trazas lejanas. Así, podemos excluir eventos con sobretiempo lineal antes de efectuar el apilado. La idea del borrado consiste en fijar el límite de estiramiento que vavamos a permitir. Cuando este umbral se supera, los datos se remplazan por ceros en esa parte de la traza (Liner, 1999a).

### II.1.3 Apilado de Trazas Sísmicas

El apilado de datos sísmicos de reflexión es una manera de reforzar la señal. Esencialmente, consiste en sumar las trazas de un CMP corregido por NMO. Produce una reducción estadística de ruido de acuerdo con la técnica de sumado empicada, preservando la fidelidad de los datos de entrada. El incremento de la relación señal a ruido depende significativamente de la cobertura *(jold)* de los datos. Por su parte, la separación de ruido y señal de interés debe reconocer coherencia lateral de eventos geológicos. I .os reflejos primarios son aquellos que indican la posición de interfases y representan la señal de interés. Al resto de la información registrada la llamamos ruido. El ruido, frecuentemente, se clasifica en ruido coherente e incoherente. En el primer caso se encuentran ondas de baja frecuencia con sobretiempo lineal, y reflejos múltiples, entre otros. Dentro del ruido incoherente, que es espacialmente aleatorio y repetitivo, están los debidos a difracciones provenientes de irregularidades e inhomogeneidades cercanas a la superficie, y el ocasionado por el largo espaciamiento entre detectores, entre otros. Por su parte, el ruido aleatorio no repetitivo se puede deber al movimiento de los geófonos por el viento, rocas expulsadas por el disparo que posteriormente caen a la superficie, olas oceánicas que golpean el litoral, alguna persona caminando cerca de un geófono, etcétera (Telford, 1990, pp. 184-185). Para que la relación señal a ruido sea máxima se deben identificar las características del ruido que contengan los datos (Naess y Bruland, 1985). Esto permitirá elegir el método de apilado más adecuado.

El apilado de datos sísmicos de reflexión de punto medio común es una aproximación a trazas de distancia fuente-receptor nula (Fig. 4), por lo que es fundamental corregir por sobretiernpo normal antes de construir la imagen. Consiste en promediar las trazas correspondientes a un mismo *CMP* para obtener una sola equivalente de distancia fuentereceptor nula. De esta forma, la imagen resultante es la combinación de CMPs adyacentes comprimidos en dirección del arreglo.

El resultado de una sección apilada es muy sensible a la corrección dinámica y, a su vez, al modelo de velocidades estimado. Por su parte, la razón más importante para estimar una función de velocidad realista es obtener el apilado con mayor calidad de señal (Yilmaz, 2001, p. 290). Así, un análisis de velocidad preciso mejora la representación. Indudablemente, la

estimación de velocidades constituye el principal problema dentro del proceso de representación sísmica.

Desafortunadamente, aún estimando velocidades de apilamiento precisas para un área con geología compleja, Ja imagen apilada presenta una relación señal a ruido baja, y una definición pobre de la estructura del subsuelo. Por ello, es importante considerar alternativas que mejoren la calidad de estas representaciones.

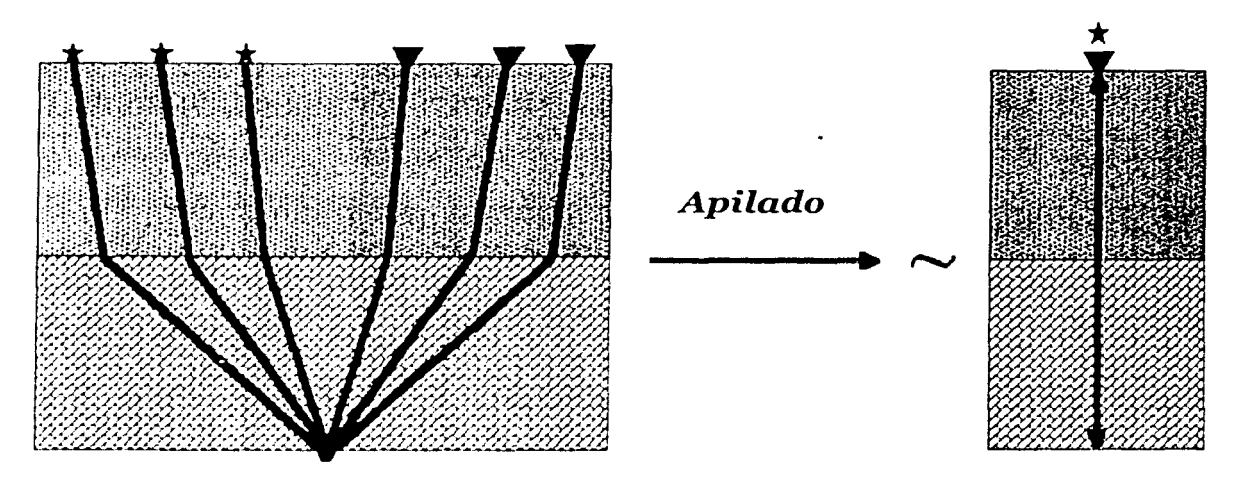

*Gco111ctria ele* un *registro* ele ••punto *medio*  conzún" (C1HP) con *tres trazas sísmicas* 

*Traza sis1nica para distanciafucntcrcccptor nula* 

Figura 4.- Representación esquemática del apilado de trazas sísmicas. Este proceso produce aproximaciones a trazas de distancia fuente-receptor nula.

#### Il.1.4 Apilado Lineal o Directo

Es el método clásico de apilado. En general, consiste en obtener una suma de datos. A pesar de suponer que la amplitud y la relación señal a ruido son las mismas para todas las trazas, es capaz de reducir diferentes tipos de ruido. Es el método convencional, pero existen otras técnicas, que bajo ciertas condiciones, dan mejores resultados.

## Il.1.5 Apilado de Diversidad

El apilado de diversidad es una técnica útil para reducir ruido en los datos procesados. Generalmente se empica en la supresión de ruido en datos terrestres. Pertenece al grupo de métodos con ponderaciones adaptables de datos (Naess y Bruland, 1985), ya gue calcula pesos (escalares) a partir de la energía medida en las trazas. Cuando los registros sísmicos contienen trazas ruidosas de alta amplitud, es ideal para remover toda información que exceda cierro límite de energía. Consiste en dividir cada una de las trazas en ventanas de tiempo, para después calcular el recíproco de su potencia o energía promedio. Posteriormente, se escalan las trazas con los valores de energía estimados definiendo trazas con ganancia. El apilado se calcula dividiendo la suma de las trazas con ganancia entre la suma de escalares que las afectan, es decir,

$$
DS = \left(\sum_{i=1}^n A_{t_i} S_{t_i}\right) \bigg/ \left(\sum_{i=1}^n S_{t_i}\right),
$$

donde DS es el resultado del apilado,  $A_{t_i}$  es la amplitud de la traza sísmica y  $S_{t_i}$  es el escalar obtenido a partir de la traza. El numerador asigna peso a los datos y el denominador normaliza la traza escalada. Ésto se efectúa para un determinado número de muestras. Así, con base en la energía calculada, se establece un limite de amplitud y, al apilar, se cancelan señales ruidosas que superan dicho umbral.

El apilado de diversidad funciona bien considerando relaciones pequeñas de señal a ruido en cada traza, y es inmune a Yariaciones grandes de ruido dentro de los elementos que son sumados (Gimlin y Smith, 1980). De hecho, se considera un proceso de amplitud verdadera, dado que preserva las relaciones de amplitud del contenido de la señal de los datos (Monk *et al.*, 1993).

#### 11.l.6 Sobrctiempo de Echado *(dip moveout, DMO)*

·-

Así como la corrección por *NMO*, el operador de *DMO* tiene como objetivo remover la distancia entre fuente y receptor. Entonces se forman imágenes apiladas. El *NMO* define los

tiempos de incidencia normal para reflejos que provienen de interfases horizontales, y con base en velocidades de echado cero *(T/stk)* se corrige este efecto. La corrección por sobretiempo de echado resuelve el problema para reflectores con inclinación, de tal manera que la traza de salida del sistema requiere de analizar todas las posibles trayectorias de incidencia normal, menos para el caso horizontal. Esto implica mayor tiempo de cómputo comparado con el NAJO.

La respuesta al impulso para el *DMO* es una semiclipse que coincide con las posiciones de la fuente. el receptor, y el tiempo de distancia fuente-receptor nula para eventos horizontales. Además, es tangente y convergente a la semiclipse de migración de Kirchhoff (l::ig. 5). La semiclipse "efectiva" se extiende sólo hasta cubrir echados de 45°, aproximadamente. Más allá de este valor, la curva no construye la respuesta al impulso para migración. De esta forma, podemos pensar que el  $DMO$  es un operador que migra parcialmente los datos a su posición de distancia fuente-receptor nula.

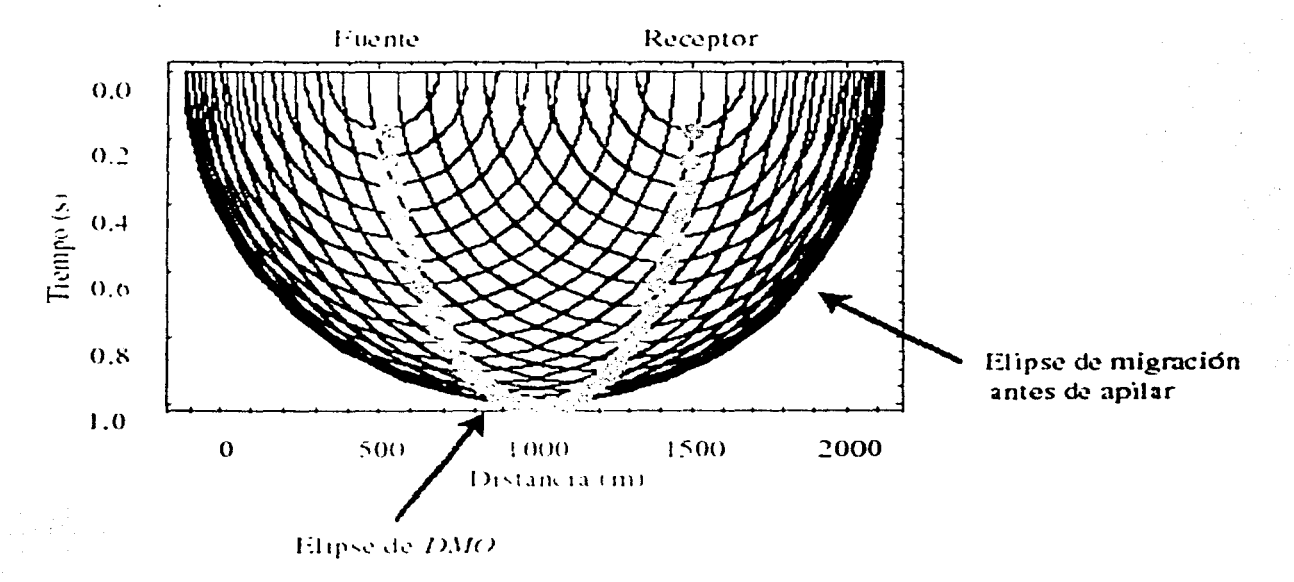

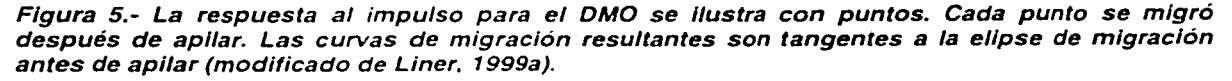

El *DMO* surgió originalmente para completar la siguiente igualdad bajo condiciones estructurales simples y variaciones moderadas de velocidad (Liner, 1998):

17

·-

*MÍgración antes de apilar= NMO +? +Apilado +Migración después de apilar,* 

donde "?" corresponde al DMO o migración parcial.

En presencia de echados, el apilado de *CMJ>.r,* después de corregir sólo por sobretimpo normal, falla al llevar eventos primarios a su posición de distancia fuente-receptor nula. Esto se debe a que el NMO se basa en la hipótesis de una tierra horizontalmente estratificada. Por ello, es importante aplicar la corrección por DMO cuando los datos presentan conflictos de echado. Esto permite que se preserve este tipo de eventos en la representación sísmica.  $\Lambda$ demás, el DMO tiene las ventajas de ser poco sensible a errores de velocidad, y constituir un mecanismo eficiente para atenuar ruido lineal coherente debido a difracciones cercanas a la superficie (Jakubowicz, 1990). Dado que la corrección resuelve los casos con echado, permite un mayor control sobre las velocidades de apilamiento. Así, mejora el análisis de velocidad, y se logra estimar un campo de velocidades más apropiado para realizar el apilado. Particularmente, el DMO restringe la dependencia de la velocidad de apilamiento únicamente a eventos horizontales, aproximándola más a la velocidad media cuadrática. Esto lo podemos entender con la expresión

$$
V_{sik} = V_{rms} / \cos \alpha ,
$$

donde  $\alpha$  representa el ángulo de echado de la capa en cuestión. Cuando el echado es cero, la expresión se reduce a Ja igualdad de las dos \•elocidades.

Otras funciones que realiza este operador son:

- 1) Enfatizar difracciones.
- 2) Remover la dispersión del punto de reflexión.
- 3) Permitir mavor continuidad entre reflectores.
- 4) Migrar cada traza a su posición correspondiente de fuente-receptor coincidentes, de tal forma que cada sección de distancia fuente-receptor común sea idéntica a una sección de distancia fuente-receptor nula.

18

5) Mejorar la relación señal a ruido, especialmente para trazas lejanas.

6) Remover eventos ruidosos con echado, al mismo tiempo que mejora la representación de planos de falJa con echado a lo largo de horizontes con echados menores. (Puntos 4, 5 y 6, tomados de Deregowski, 1986).

A pesar de ser un proceso útil para enfatizar imágenes sísmicas, el DMO muestra deficiencias en casos donde aparecen fuertes gradientes de velocidad vertical y lateral. Por otro lado, cuando los daros presentan componentes de frecuencia con problemas de submuestreo (aliasing), éstos se enfatizan al efectuar la corrección. Este problema es inevitable e inherente al DMO. El fenómeno de submuestreo ocurre cuando el sobretiempo entre trazas adyacentes es mayor que la mitad del periodo dominante de la ondícula (Liner, 1999b, p. JO(i).

#### II.1.7 Sobrctiernpo Normal *(NMO)* Inverso

El NMO inverso es un procedimiento práctico para enfatizar la imagen sísmica, principaln1ente cuando los datos presentan problemas de echado. Cuando efectuamos el análisis de velocidad para corregir por NMO, buscamos las velocidades de apilamiento óptimas para alinear las trazas sísmicas que provienen de capas horizontales. Sin embargo, los valores de velocidad estimados dependen significativamente del echado de los horizontes geológicos. Por ello estos parámetros no resuelven satisfactoriamente el efecto de sobreticmpo normal para medios con geología compleja.

Como mencioné antes, el *DMO* excluye el echado de las velocidades de apilamiento, mejorando el análisis de velocidad. Si removemos el NMO después de corregir por sobretiempo de echado, empleando el campo de velocidades estimado para realizar el mismo *NAIO*, podemos rehacer el análisis de velocidad de manera más precisa en un panel de semblanza que ajusta mejor las velocidades de apilamiento de echado nulo. Así, recalculamos el NMO que reduce el sobretiempo residual resultante de la corrección por NMO inicial. Este procedimiento mejora la representación del subsuelo (Yilmaz, 2001, p. 692). La Fig. 6 describe una secuencia de flujo que indica los pasos para efectuar el apilado de trazas después de aplicar la técnica del  $NMO$  inverso.

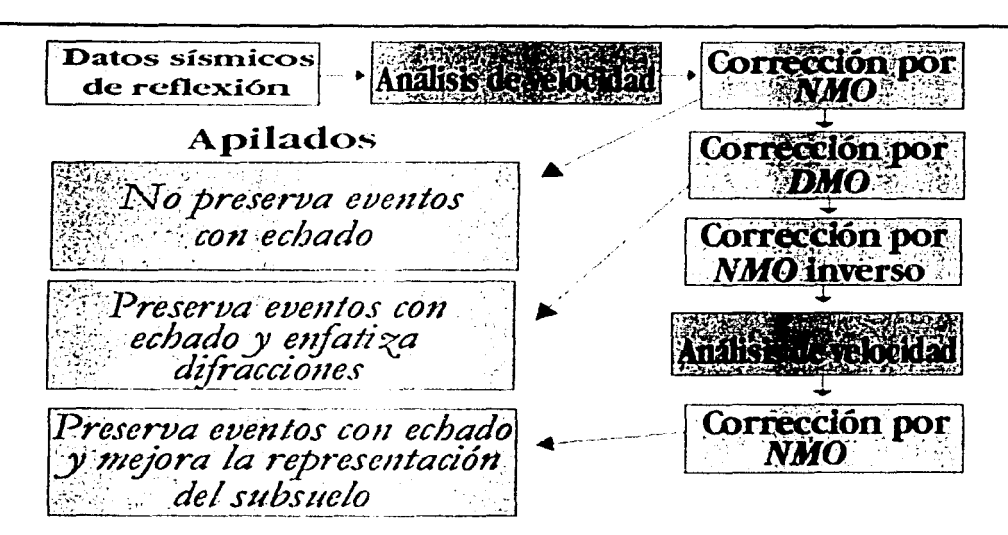

Figura 6.- Esquema que representa una secuencia de proceso para enfatizar imágenes apiladas empleando DMO v NMO inverso.

## **IL2 OTRAS TÉCNICAS DE ENFATIZACIÓN**

#### II.2.1 Filtrado de Echado en el Espacio x-t

Este filtrado representa una técnica útil para reducir ruido coherente y artefactos numéricos con sobretiempo lineal en imágenes apiladas y migradas. La atenuación de ondas superficiales es una de sus aplicaciones, va que normalmente presentan un echado aparente mucho mayor que el de las ondas reflejadas (Hale y Claerbout, 1983). Los filtros de echado son de tipo recursivo y se basan en los filtros de Butterworth. Se emplean en los dominios f-k (frecuencia-número de onda),  $\forall k$  (tiempo-número de onda),  $\forall x$  (frecuencia-distancia) y x-t (distancia-tiempo). En el espacio x-z, el filtro de echado pasaaltos se asocia con un filtro pasabajas de Butterworth, mientras que el filtro de echado pasabajos se define como un filtro pasaaltas del mismo tipo. En este caso, no existe una versión pasabandas del filtro, como ocurre con los filtros en /-k (Cabrales Vargas y Chávez Pérez, 2002).

Para obtener los filtros en las dimensiones x y t, pasamos del dominio f-k al t-k, y posteriormente se calcula la antitransformada del número de onda k. Este espacio, a diferencia de las dimensiones  $f y k$ , toma en cuenta variaciones del echado en cualquiera de ambas direcciones.

> TESIS CON FALLA DE ORIGEN

No obstante su eficiencia para remover eventos ruidosos, los filtros de echado en x-t no permiten visualizar la banda de paso del filtro con la misma claridad que con los filtros *f-k*. Por otra parte, resulta dificil en la práctica establecer con precisión el valor del echado de corte del filtro para los datos en consideración, por lo que debemos recurrir al ensayo y error. Esto último ocurre porque el ritmo de atenuación es muy suave, de modo que el filtro gcncrahnentc debe programarse para rechazar un imervalo de \·alores de echado mayor al que teóricamente debería ser (Cabrales Vargas y Chávez Pérez, 2002). La Fig. 7 muestra dos secciones sísmicas migradas en tiempo después de apilar, con y sin filtrado de echado, respectivamente.

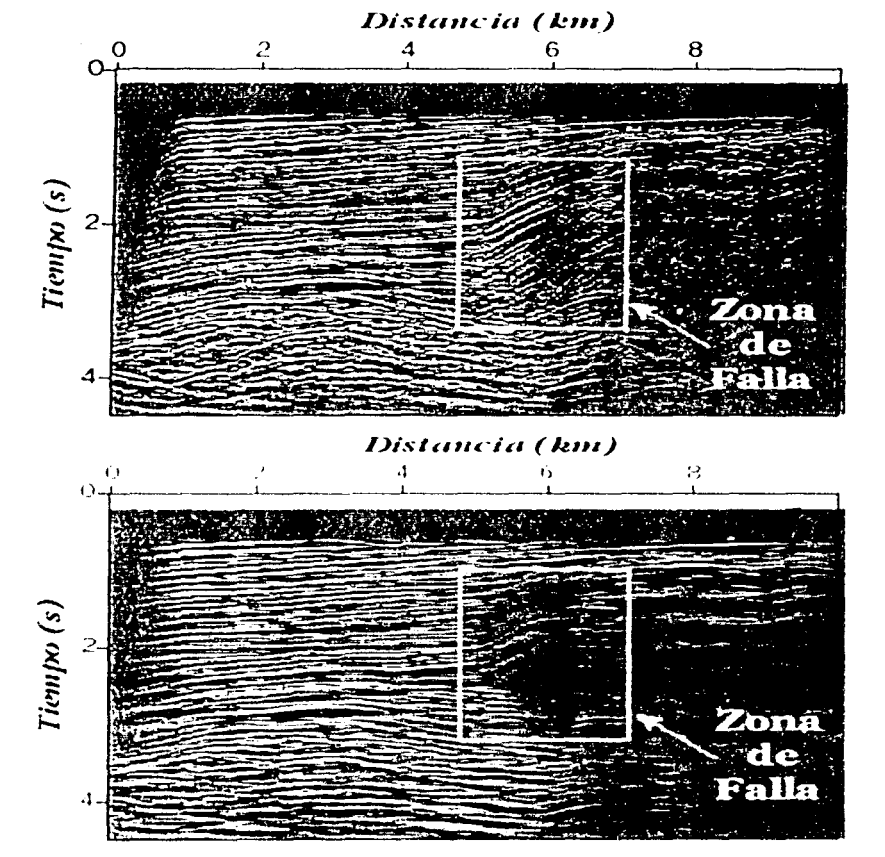

Figura 7.- Comparación entre secciones sísmicas (a) sin filtrado de echado y (b) con filtrado de echado. La adquisición fue en Ja costa del Pacifico. al sur de California. alrededor de la falla de Hosgri (Honjas et al., 1992). Los cuadros encierran diferencias entre ambas secciones. El filtrado de echado remueve eventos inclinados con submuestreo, *y* deja ver mejor la zona de falla de rumbo, así como el contraste de litologías que se le asocia (modificado de Cabrales Vargas y Chávez Pérez, 2002).

## II.2.2 Sobretiempo Normal *(NMO)* de Cuarto Orden

Normalmente, la respuesta al impulso de la tierra para eventos reflejados es una hipérbola (consecuencia del sobretiempo normal). Para distancias muy grandes entre receptor y fuente, la curva de tiempo de viaje (t(x)) no es hiperbólica. Asimismo, medios con geología compleja pueden ocasionar resultados semejantes. En décadas pasadas la adguisición de datos sísmicos dependía de aperturas relativamente cortas entre fuente y receptor. Ahora, el tamaño de los tendidos sísmicos llega a alcanzar longitudes mayores a los 6000 m para profundidades de investigación menores a esta distancia, ocasionando comportamiento no hiperbólico de las trazas.

Dix (1955) obtuvo la ecuación de sobretiempo hiperbólico. Posteriormente, Taner y Koehler (1969) probaron que ésta equivale a truncar hasta el segundo término la serie infinita

$$
T^{2}_{x,n} = c_1 + c_2 x^2 + c_3 x^4 + c_4 x^6 + \dots,
$$

donde  $T_{x,n}$  es el tiempo de llegada de un reflejo que incide en la base de la enésima capa para la distancia entre fuente y receptor  $(x)$ ,  $c_1$  es el tiempo doble de viaje vertical,  $c_2$  es el recíproco del cuadrado de la velocidad media cuadrática, y el resto de los coeficientes son funciones del tiempo doble de viaje vertical y de velocidades. Así, la aproximación hiperbólica de Dix se expresa como

$$
T_{x,n}^2 = t_0^2 + (x^2/V_{rms}^2).
$$

Esta ecuación funciona en forma precisa suponiendo medios horizontalmente estratificados, homogéneos e isótropos, pero la tierra tiene un comportamiento distinto al de estas suposiciones. En presencia de anisotropía, los tiempos de viaje no son hiperbólicos aún para una capa homogénea (Causse *et al.,* 2000). Por otro lado, la heterogeneidad del medio (sin considerar anisorropía) es también causante: del comportamiento no hiperbólico de la curva de tiempo doble de viaje. Fuertes contrastes de velocidad producen mayor curvatura de rayo, que se incrementa conforme es mayor la distancia entre receptor y fuente. Para este caso, la aproximación hiperbólica no proporciona resultados precisos al corregir por 1'\".\/0. Por su parte, el coeficiente del término cuártico de la expansión en series de Taylor propuesta por Taner y Koehler (así como el de otras aproximaciones) contiene información asociada con trazas lejanas (donde observamos la no hiperbolicidad), por Jo ciue considerarlo en la ecuación de sobretiempo puede:

1) Mejorar el análisis de velocidad.

·-

2) Estimar velocidades de intervalo de manera más estable y precisa (Thore *el al,* 1994).

3) Enfatizar el apilado de datos sísmicos de reflexión.

4) Mejorar el análisis de técnicas sensibles a la corrección por NMO (e.g., Ross, 1997).

El término de cuarto orden puede considerarse como un factor que minimiza el sobretiempo residual después de aplicar la corrección empicando sólo dos términos.

Alkhalifah y Tsvankin (1995) definieron una expresión precisa de sobretiempo no hiperbólico para un medio transversalmente isótropo ( $VTI$ , por sus siglas en inglés)

 $T_{(x)}^2 = t_0^2 + (x^2 / V_{nmo}^2) - 2\eta x^4 / V_{nmo}^2 [t_0^2 V_{nmo}^2 + (1+2\eta)x^2]$ 

donde V<sub>nmo</sub> es la velocidad de *NMO* y η es una constante de anisotropía denominada anclipticidad (rsvankin, 2001, p. 187). Este último se encarga de controlar la no hiperbolicidad de las trazas en medios anisótropos. Desafortunadamente, es dificil resolver la anelipticidad a partir de datos en superficie (aunque existen técnicas para estimar el coeficiente del término cuártico para este caso), por lo que frecuentemente se recurre a información de pozos para estimar los parámetros que la definen (coeficientes de Thomsen,  $\epsilon$  y  $\delta$ ). Esta constante puede expresarse como una función de velocidades

$$
\eta = 0.5 \left[ \left( V_h / V_{nmo} \right)^2 - 1 \right],
$$

donde  $V_h$  es la velocidad horizontal que se determina promediando las velocidades horizoncales de cada inten·alo. Consecuentemente, la aproximación de cuarto orden puede

representarse como una función que sólo depende de las velocidades y el úempo doble de viaje vertical, donde la anisotropía está implícita en el coeficiente del término cuártico.

La aproximación de tiempo de viaje sugerida por Alkhalifah y Tsvankin se basa en la ecuación general de sobretiempo para distancias fuente-receptor grandes en medios VTI estratificados, determinada por Tsvankin y Thomsen (1994),

$$
T^{2}_{x,n} = t_0^{2} + (x^{2} / V_{nmo}^{2}) + [A_4 x^{4} / (1 + A x^{2})],
$$

donde  $A = A_4 / (V_h^{2} - V_{nmo}^{2})$  y  $A_4$  es la suma de dos términos que dependen del contraste de la velocidad de NMO y la anisotropía del sistema, respectivamente (Tsvankin, 2001 ). Por su parte, Pech *et al.* (2002) definieron una expresión exacta para el coeficiente A4 válido para medios anisótropos y heterogéneos. Una alternativa para definir  $A_4$  (coeficiente del término cuártico de la expansión exacta en series de Taylor) sin necesidad de estimar la anelipticidad n, es suponer que el medio es isótropo e inhomogéneo. De esta forma reducimos a un sólo término el coeficiente del término de cuarto orden. *A* pesar de discriminar la anisotropía, se pueden obtener buenos resultados considerando un subsuelo cuya n:locidad \·arí:i súlo en dirección vertical.

Para un medio 1 TI horizontalmenre estratificado sin considerar la contribución de la ,·cJocidad de onda de corre vertical, el coeficiente de! término de cuarto orden puede representarse como

$$
A_4 = -2 \eta_{\text{eff}} / t_0^2 V_{\text{nmo}}^4,
$$

donde  $\eta_{\text{eff}}$  es la anelipticidad efectiva. Ésta remplaza la anelipticidad instantánea  $\eta$  al suponer medios estratificados, y es también función del tiempo doble de viaje vertical y la anclipticidad 11,

$$
\eta_{\text{eff}} = 1/8 \left\{ (1/\,\text{t}_0 \, V_{\text{mmo}}^4) \int_0^{\text{t}_0} V_{\text{mmo}}^4 \left(\tau\right) [1+8\eta(\tau)] \text{d}\tau - 1 \right\}.
$$

24

·-

Un medio isótropo es simplemente un subconjunto de un medio VTI (Alkhalifah, 1997), para el cual los coeficientes de Thomsen ( $\epsilon$  y  $\delta$ ) valen cero. Por lo tanto,  $\eta$  también se anula y  $\eta_{\text{eff}}$  se reduce. En este caso, el coeficiente  $A_4$  corresponde justamente al de la expresión de 1.res términos de Taner y Koehler (1969) (ver Apéndice D). Así, la ecuación de sobretiempo no hiperbólico para medios estratificados, inhomogéneos e isótropos se puede expresar corno

$$
T_{x,n}^{2} = t_{0}^{2} + (x^{2}/V_{nmo}^{2}) + \{ [1 - (V_{4}^{4}/V_{nmo}^{4})] x^{4}/4 t_{0}^{2} V_{nmo}^{4} \},
$$

donde  $V<sub>4</sub>$  es la velocidad promedio de cuarto orden. Existen otras formas de estimar el coeficiente de cuarto orden sin invocar anisotropía (Causse *el al.,* 2000; Castle, 1994), y en ocasiones es necesario construir otro espectro de velocidad para definir el nuevo término (May y Straley, 1979). Por otro lado, Causse y Arntsen (2002) propusieron un método para definir el sobretiempo no hiperbólico suponiendo sólo dos términos.

Si bien es cierto que la anelipticidad es un factor fundamental en el comportamiento no hiperbólico de reflejos primarios en medios anisótropos, el factor de heterogeneidad (ver Apéndice E) es una medida del grado de heterogeneidad de la velocidad en el medio (Al-Chalabi, 1974) que también produce este sobretiempo en las trazas sísmicas. La presencia de un gradiente vertical de velocidad es también un contribuyente en el coeficiente del tercer término de la ecuación de sobretiempo de cuarto orden.

#### II.2.3 Balanceo de Trazas

Esta es una forma de escalar las trazas. Particularmente, realiza un balance entre trazas de un cierto grupo para llc,·arlas al mismo nivel de amplitud media cuadrática *(nns)* deseado. Consiste en definir un factor de balance o escalamiento que se calcula con el cociente entre la amplitud *nns* deseada y la obtenida 3 partir de una determinada ventana en tiempo. Este valor se aplica a cada traza o a grupos enteros de trazas. La Fig. 8 muestra un ejemplo de balanceo o escalamiento de trazas en un apilado formado a partir de datos de cable de fondo marino del área de Cantarcll. El campo Cantarell, descubierto en 1979, constituye una de las más

grandes regiones productoras de hidrocarburo en el mundo. Se halla al sur del Golfo de México, dentro de la parte este-centro de la Sonda de Campeche, a 80 Km al noreste de Ciudad del Carmen, Campeche, México. Durante 20 años ha producido aproximadamente 7000 millones de barriles de aceite. Estructuralmente, lo definen cuatro grandes bloques: Akal, Nohoch, Chac y Kutz. 1\kal es el más importante al contar con más del 90°/o de las reservas de petróleo. Bajo Cantarcll, existe otro campo gigante conocido como Sihil. Éste fue descubierto recientemente, y representa una importante fuente de hidrocarburos para el futuro. La secuencia estratigráfica (en la parte somera) y la geometría estructural (entre 2 y 3 s) son mucho más claras en la imagen que incluye escalamiento (Hig. 8). El balanceo de trazas se aplica comúnmente inmediatamente después de la deconvolución, y en apilados finales empleando ventanas grandes (Yilmaz, 2001. p. 90).

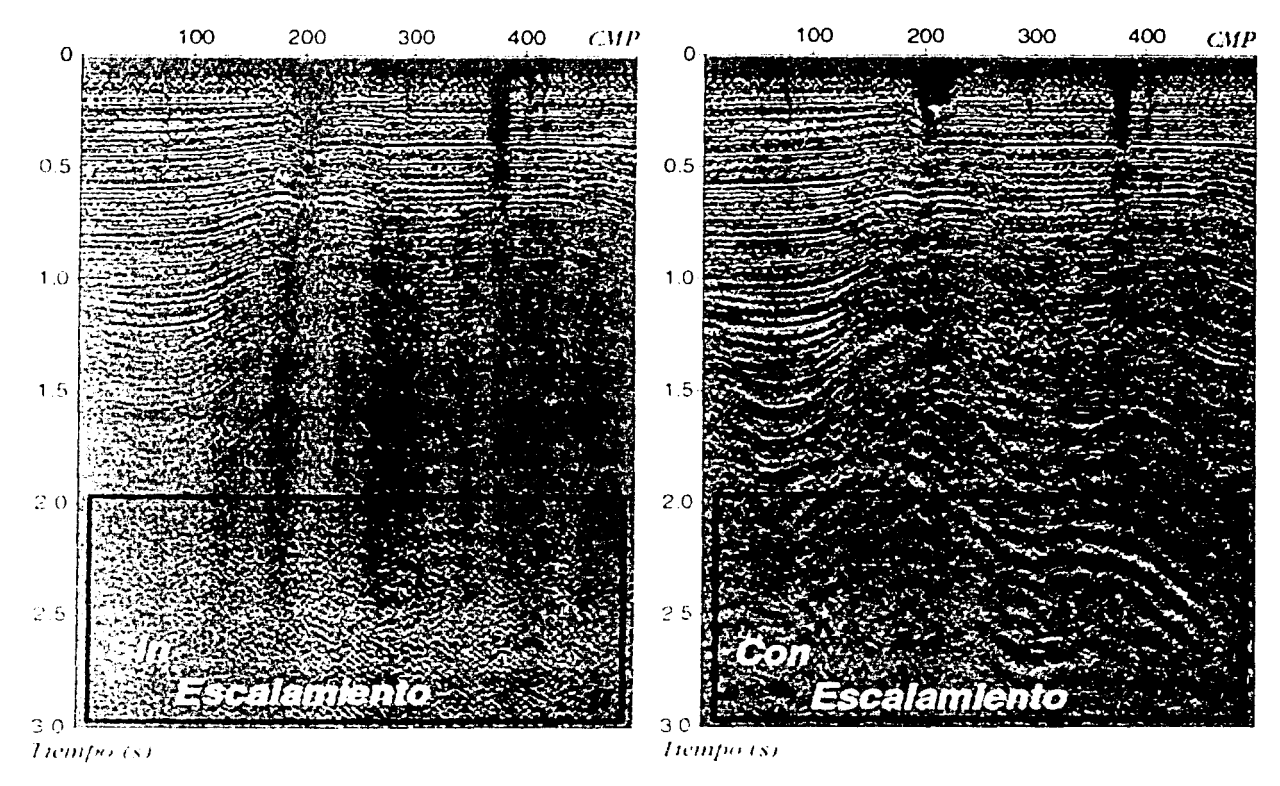

Figura 8.- Comparación entre apilados (a) sin escalamiento *y* (b) con escalamiento. Los cuadros encierran diferencias entre ambas representaciones. Los datos corresponden a una sola sección de un cubo de datos perteneciente al área de Cantare//. En (b) se remueven amplitudes anómalas *y*  se enfatizan rasgos estructurales.

# **CAPÍTULO 111**

### RESULTADOS

El conjunto de datos sintéticos que utilicé se calculó a partir de modelado acústico de la ecuación de onda completa con diferencias finitas y un modelo de velocidades de intervalo con altos contrastes de velocidad vertical, cambios de velocidad lateral, geología compleja e irregularidades geométricas. Éste representa un domo diapírico rodeado de material scdimentario (Fig. 9). Son daros acústicos en dos dimensiones (2D) cuyo patrón de adquisición consistió en un arreglo bilateral de 96 grupos con 4750 m de longitud total, con 146 puntos de tiro equiespaciados cada 25 m. La extensión del arreglo fue de 9625 m, de los que 4875 m corresponden a un apilado completo en 386 puntos medios comunes ( $\langle \text{CMPs} \rangle$ . El tiempo de grabación fue de 6 s (Castillo Covarrubias *el al.,* 2000).

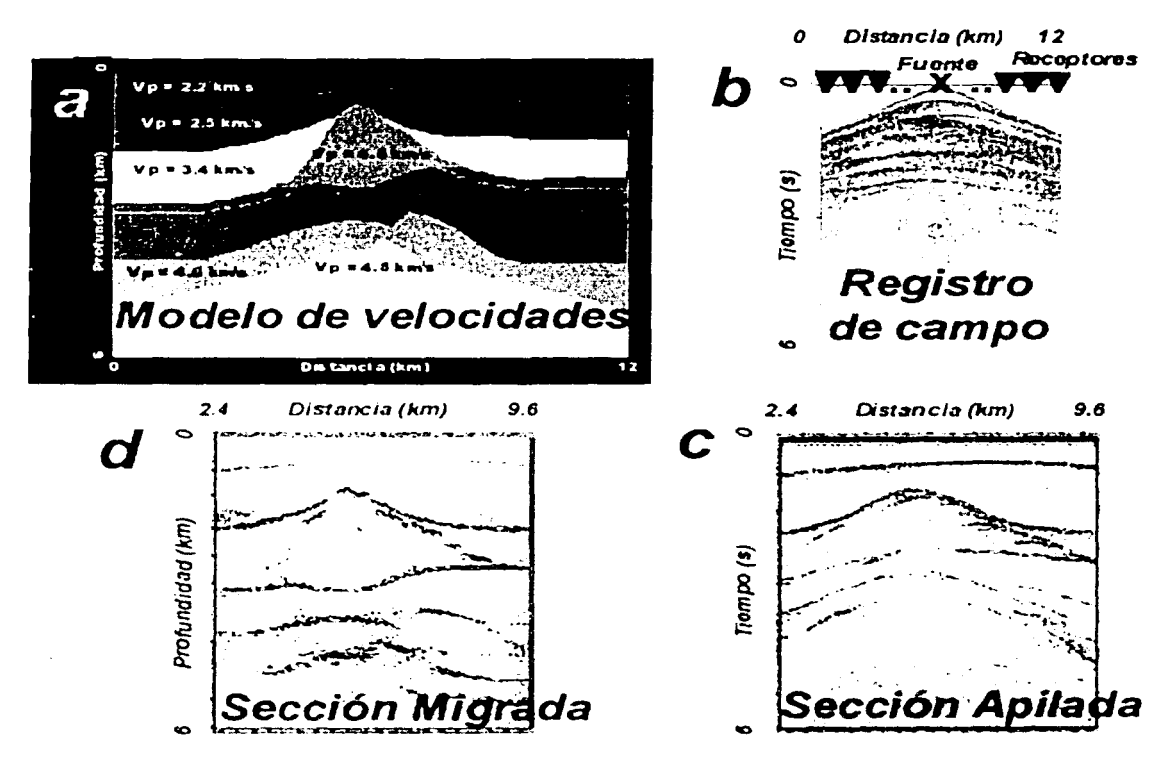

Figura 9.- La imagen muestra (a) el modelo de velocidades empleado en la construcción de los datos sintéticos, (b) un registro de campo para un punto de tiro, (c) un apilado a partir de los mismos datos *y* (d) una sección migrada, en profundidad, antes de apilar.

#### III.1 Sección Sintética de Distancia Fuente-Receptor Nula

Con la finalidad de comprobar el cálculo correcto de los apilados, construí una sección de distancia fuente-receptor nula (Fig. 10) con base en un método de diferencias finitas y el modelo de velocidades empicado en la generación de los datos sintéticos. Para formar la imagen fue necesario armar una malla de velocidades a partir del mismo modelo. Posteriormente, con base en el principio del modelo de reflector explosivo (Claerbout, 1993). se propaga un frente de onda plano en una dirección desde la parte inferior del modelo. Éste se registra para diferentes niveles de tiempo construyendo la imagen de distancia fuentereceptor nula. Para este caso supusimos un medio acústico. El programa resuelve la ecuación de onda completa, por lo que puede representar ondas refractadas, difracciones, reflejos primarios y múltiples. A diferencia de esta sección, los apilados deben reforzar eventos primarios y atenuar reflejos múltiples. Esta representación es la sección de referencia para cada uno de los apilados que a continuación describo.

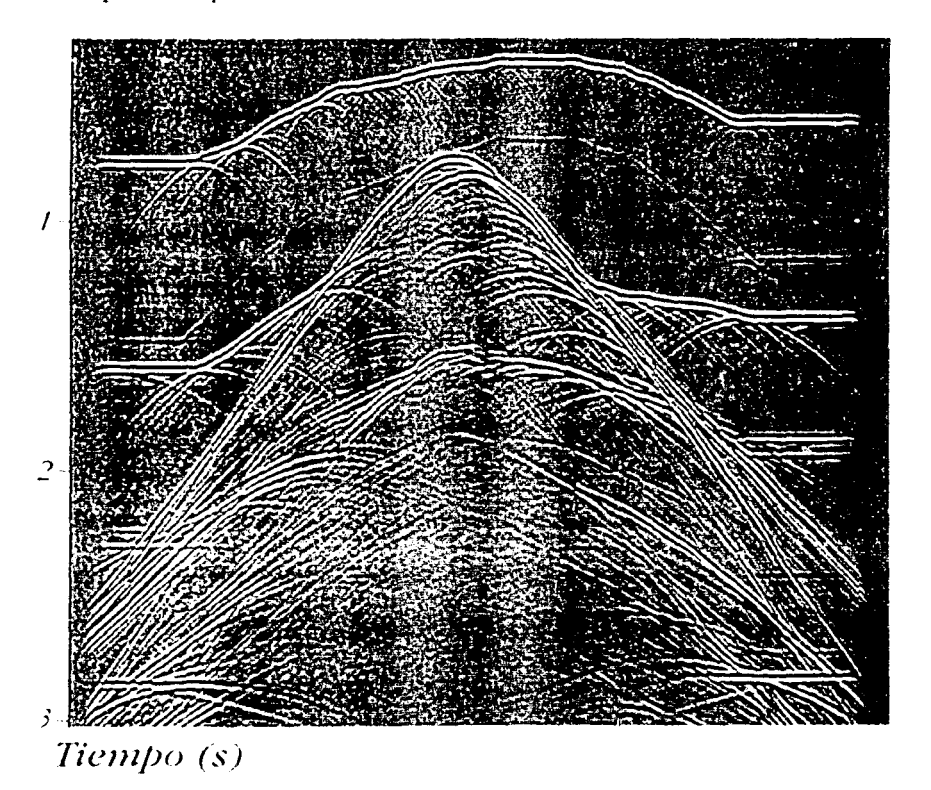

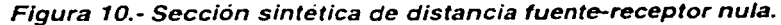

# III.2 Apilado de Diversidad

Para revisar los resultados de esta técnica de sumado de trazas, agregué ruido aleatorio a los datos antes de apilar. Posteriormente construí dos secciones apiladas (Fig. 11). En la primera usé apilado clásico y en la segunda utilicé apilado de diversidad. Ambos los grafiqué hasta 2 s. Después, obtuve un acercamiento para cada uno de los apilados. Ambos van del CMP 215 al 220 (Fig. 12) hasta 1.2 s. En la Fig. 11 a se preserva parte del ruido aleatorio agregado a Jos datos. Mientras que el apilado de diversidad (Fig. 11b) retira considerablemente el ruido hasta antes de 2 s, mejorando la relación señal a ruido y enfatizando la imagen apilada.

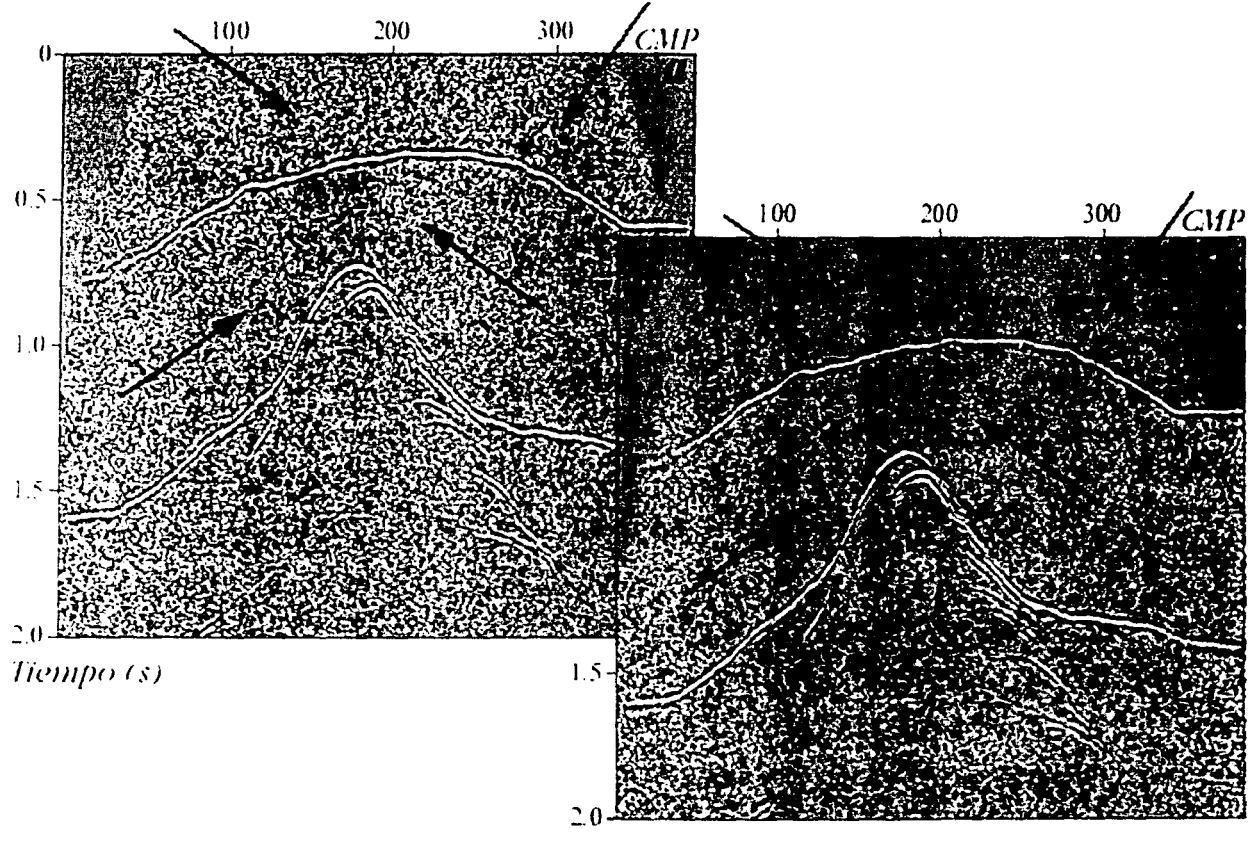

*Tiempo (s)* 

Figura 11.- Comparación entre apilados (a) directo *y* (b) de diversidad con ruido aleatorio añadido a los datos. Las flechas Indican las diferencias entre ambas secciones. (a) lo calculé con el programa "apiladodirectonoise.sh" *y (b) con "apiladodiversidadnoise.sh" (ver Apéndice F).* 

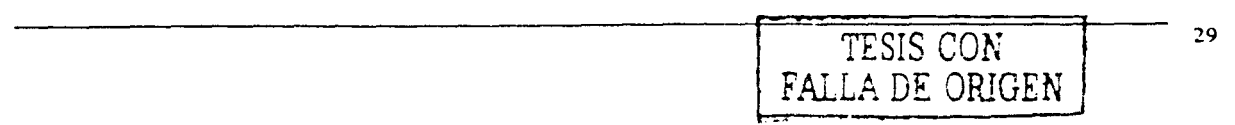

Por su parte, la Fig. 12b presenta una considerable atenuación de señal ruidosa sin perder excesivamente la amplitud de los reflejos primarios, a diferencia de la Fig. 12a. Además, en la Fig. 12b se distingue mayor continuidad de trazas aproximadamente a 1 s a partir del CMP 217.

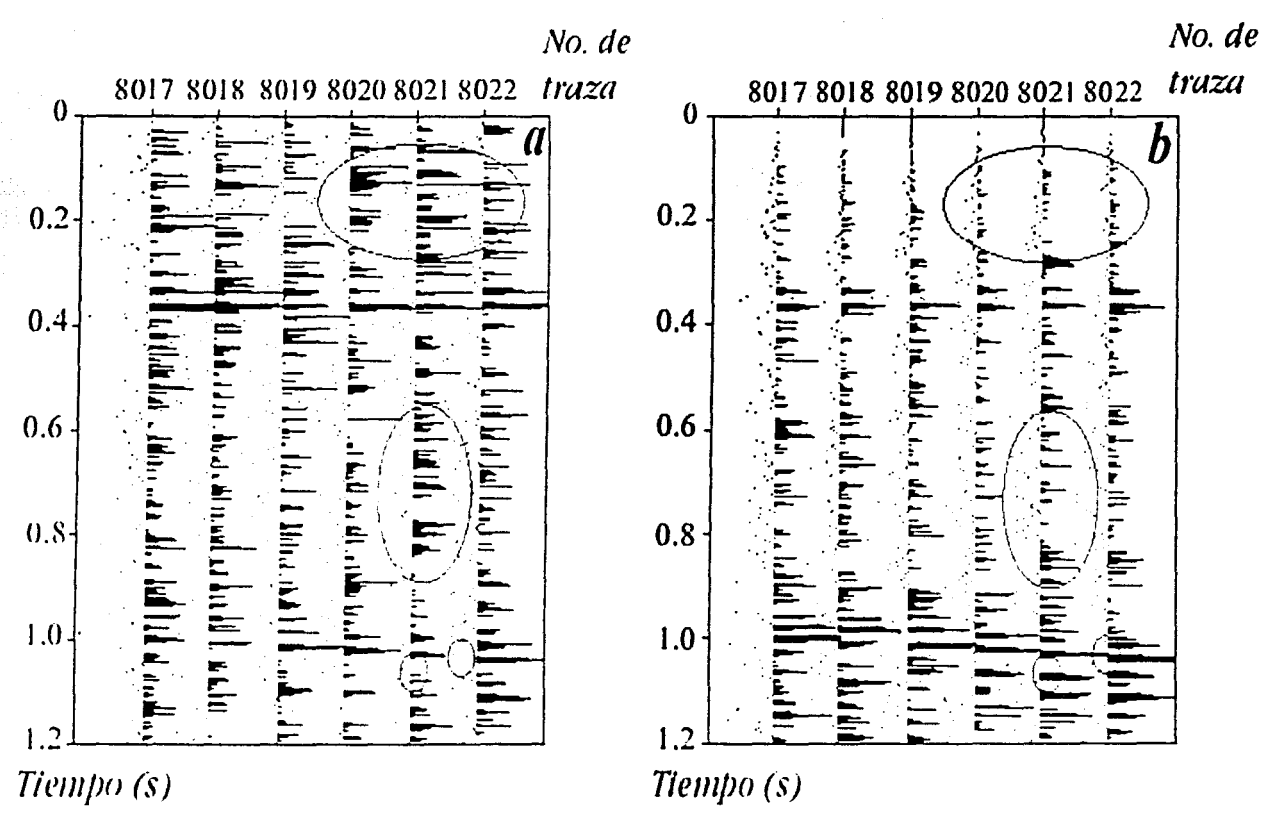

Figura 12.- Acercamientos de los apilados (a) directo y (b) de diversidad de la Fig.11 para los CMPs 215 a 220. Las elipses indican las zonas de cambios entre apilados. (a) lo obtuve con el programa "apiladodirectonoisewigwindow.sh" y (b) con "apiladodiversidadnoisewigwindow.sh" (ver Apéndice F).

#### III.3 Sobretiempo de Echado (DMO)

Con el objetivo de probar el proceso de *DMO*, comparo dos imágenes apiladas (Fig. 13). En la primera no incluyo la corrección por sobretiempo de echado, y en la segunda corrijo por sobretiempo de echado empleando el algoritmo de DMO de Hale (1984) en el dominio f-k. Este tipo de DMO supone que el gradiente de velocidad debe ser suave y no requiere

especificar la inclinación, ni conocer información precisa sobre el modelo de velocidades para aplicar la corrección. También, comparo un par de ventanas, una de cada una de las secciones anteriores (Fig. 14); graficadas de 0.75 a 1.1 s para los  $\emph{CMPs}$  198 a 232. En éstas se observa con mayor detalle uno de los efectos de la rnigración parcial.

La Fig. 13a consiste en un apilado convencional de datos sintéticos sin procesos auxiliares.

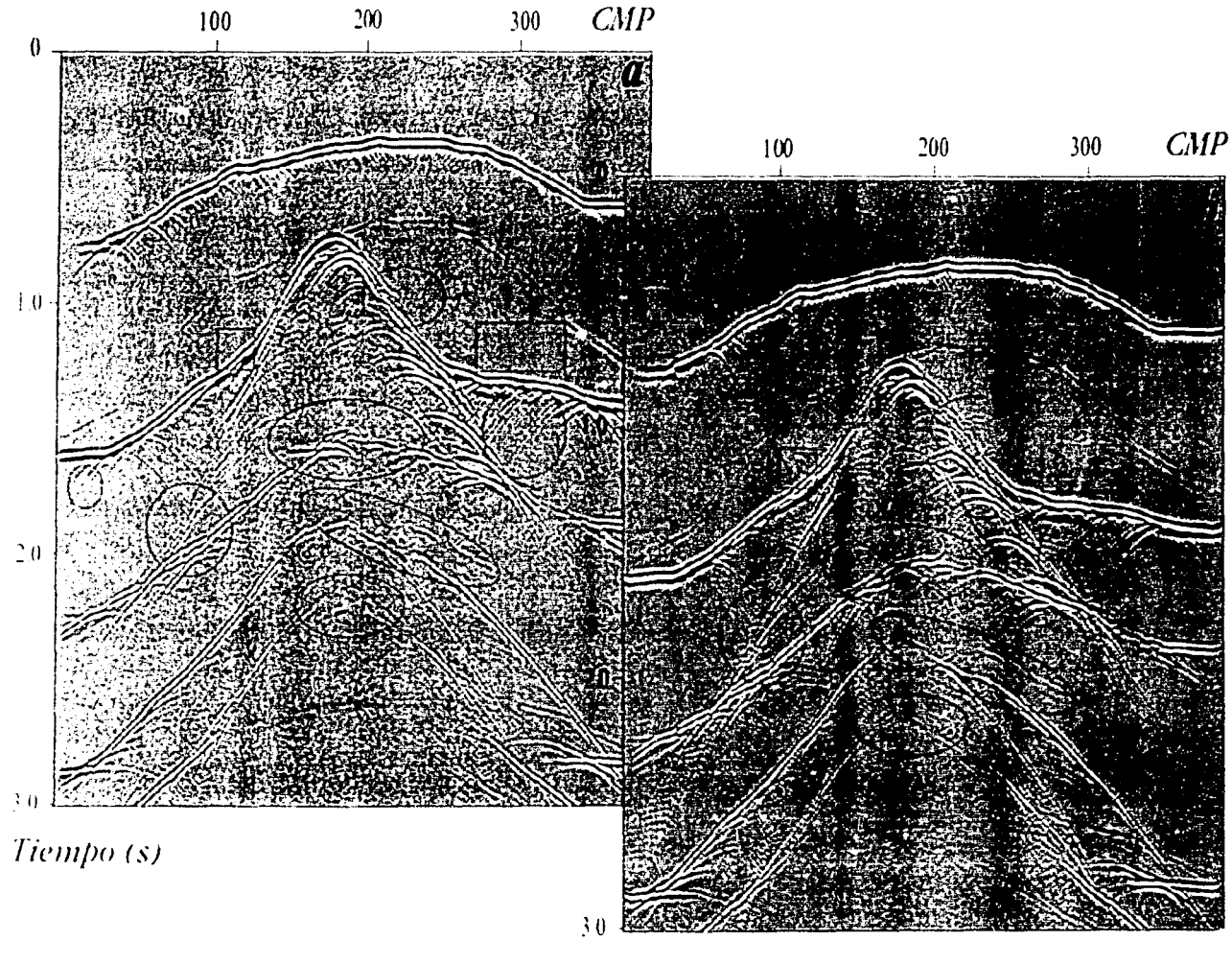

Tiempo (s)

Figura 13.- Comparación entre (a) apilado directo sin procesos auxiliares *y* (b) apilado que incluye el proceso de DMO. Las elipses indican mejorías *y* los rectángulos muestran deterioros de (b) con respecto a (a). Este último lo calculé con el programa "apiladodirecto.sh" y (b) con .. aplladodirecto+DMO.sh" (ver Apéndice F).

Comparando la sección con el modelo de velocidades con que se obtuvieron los sintéticos, vemos la definición clara de las interfases más someras, y distinguimos el domo de sal cuya cima se identifica alrededor del *CA1P* 180. Los flancos del domo se distinguen muy discretamente y la continuidad de interfases por debajo de la estructura diapirica es pobre. Se aprecia un poco de esúrarniento, principalmente en los extremos del domo, a lo largo del segundo contraste entre medios. También, aparecen eventos con echado que no se incorporan a su posición correspondiente (e.g., por encima del flanco derecho del domo). En el medio con velocidad de 2500 m/s, resalta un múltiple proveniente, probablemente, del contraste más somero. Además, aparecen algunos artefactos numéricos con comportamiento lineal (principalmente entre 2 y 4 s) que van del centro a los extremos inferiores de la sección. El apilado que incluye la corrección por sobretiempo de echado (Fig. 13b) muestra mejorías. De acuerdo con lo que la teoría predice, observamos que la migración parcial enfatiza la representación al corregir aspectos que el apilado convencional no resuelve. En el limite entre la sal y el medio con velocidad de 3200 m/s, así como en los límites subadyacentes, vemos mayor continuidad de las interfases. Asimismo, se resuelven las irregularidades y se define mejor la geometría para cada interfase. Es notable la reconstrucción de eventos con echado al aplicar la corrección por *DMO*. Ésta es capaz de llevar reflectores con echado a su posición correcta, además de incorporarlos a la interfase que pertenecen. En ambos flancos del domo se enfatizan difracciones en la representación que incluye la corrección por sobretiempo de echado. Dado que al apilar los registros se pierden difracciones, el DMO se puede usar como auxiliar en el reforzamiento de estos eventos. Esto es importante cuando queremos migrar los datos, ya que éste requiere colapsar estos eventos.

Otro ejemplo en el que se reconstruyen mejor interfases con echado se observa en la Fig. 14. La Fig. 14a muestra una clara discontinuidad de los reflectores a partir del CMP 220, aproximadamente, y poco antes de llegar a 1 s, mientras que la Fig. 14b muestra que éstos se incorporan a la interfase con inclinación. mejorando su representación. En esta figura resalta la enfatización di: submuesrreo, resultado de migrar los datos a su posición de distancia fuente-receptor nula. La migración parcial mueve los componentes de frecuencia con submucsrreo en dirección opuesta y genera ruido dispersivo que degrada la calidad de la sección (Yilmaz, 2001, p. 56). También se observa este traslape a los lados de la estructura de

32

·-

No.de *b)* 1Yo. de *a)*  $7210$   $7220$ 7230 traza 0.75  $0.75$ 0.80 0.80 0.85 0.85 0.90  $(0.90)$  $0.95$ 0.95 1.00  $1.00$ 1 1  $1.05$ 1.05 l.IO  $1.10$ Tiempo (s) Tiempo (s)

sal, sobre el segundo límite entre sedimentos. Por otra parte, se colapsan artefactos numéricos que aparecen a lo largo de la segunda interfase.

Figura 14.- Acercamiento de los apilados (a) con *y* (b) sin corrección por sobretiempo de echado para los CMPs 198 a 232. Las flechas señalan la diferencia de continuidad de un reflector entre ambas imágenes. Las elipses indican una zona de cambios que favorecen la imagen {b). Los rectángulos encierran un área con submuestreo que resalta en (b). {a) lo obtuve con el programa "apiladodirectowigwindow.sh" *y* (b) con "apiladodirecto+DMOwigwindow.sh" (ver Apéndice F).

#### 111.4 Sobrcticmpo Nonnal *(1VAIO)* Inverso

Para observar los resultados que proporciona esta técnica, comparo la imagen apilada con corrección por sobreticmpo de echado, con un apilado dnndc recurro a la técnica del *NJ\10*  inverso (Fig. 15). Grafiqué ambos de 1 a 3 s. Por otro lado, en la Fig. 16a presento los registros de punto medio común 150 y 151 corregidos por el primer *NMO*, mientras que en la Fig. 16b muestro los mismos *CMPs* corregidos por sobretiempo normal después de aplicar la técnica del *NMO* inverso. En el segundo caso vemos que las trazas se alinean mejor al  $\overline{\phantom{a}}$ 

tiempo de distancia fuente-receptor nula. La continuidad de los contrastes litológicos en la

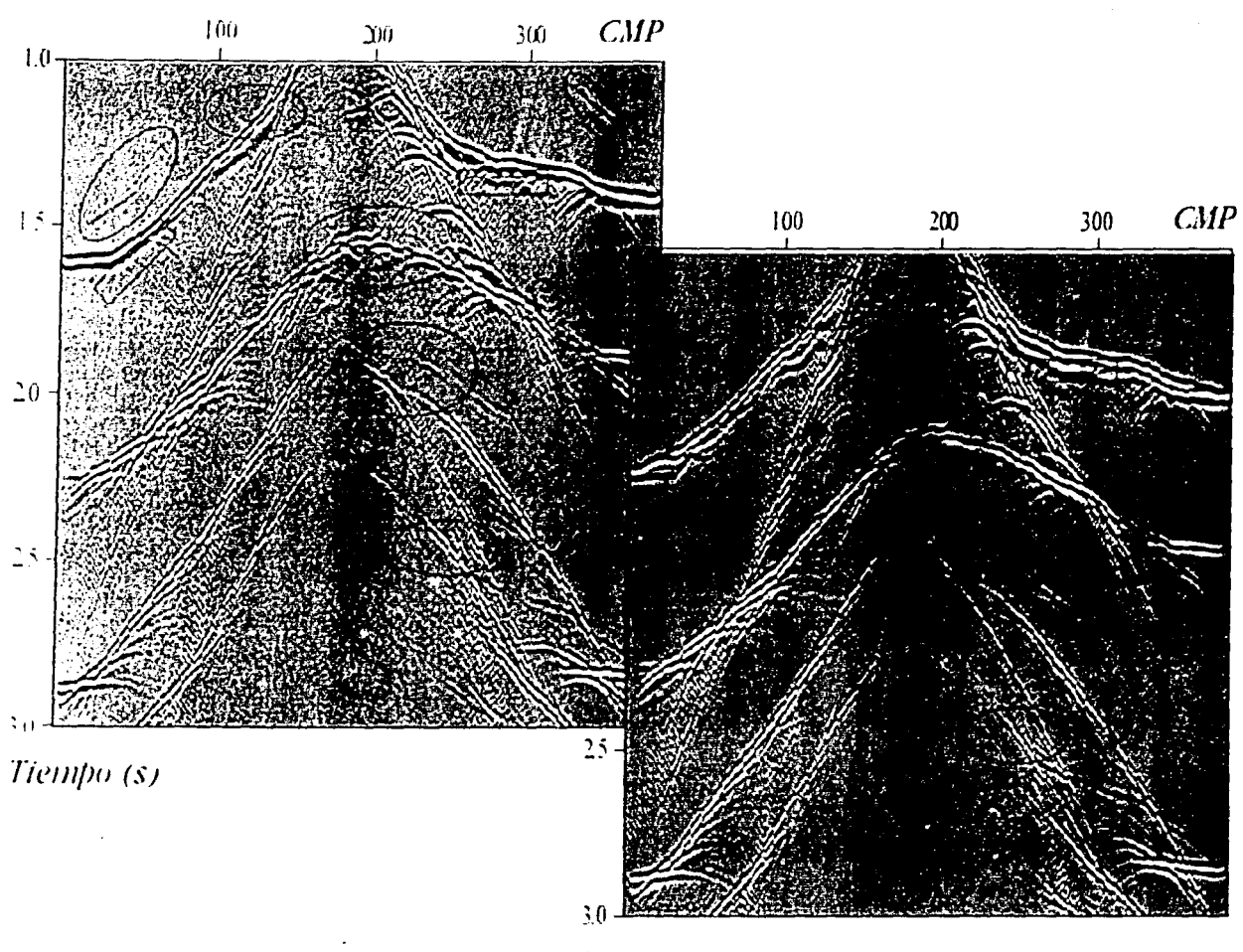

Tiempo (s)

Figura 15.- Comparación entre (a) apilado que incluye DMO *y* (b) apilado que incluye DMO más un nuevo NMO después de aplicar la técnica del NMO inverso. Las elipses indican mejorías *y* los rectángulos muestran deterioros de (b) con respecto a la imagen (a). El apilado (a) lo calculé con el programa "apiladodirecto+DMOwindow.sh" y (b) con "apiladodirecto+NMOinverso.sh" (ver Apéndice F).

Fig. 15b, junto con la representacion de eventos con echado nulo, es superior al caso de la Fig. 15a. El horizonte inmediato interior a la formación salina tiene mejor geometría y mayor continuidad en su límite superior (exactamente bajo el domo), en el extremo derecho de la sección alrededor de 1.8 s. Por su parre, entre los 2.S y 3 s y antes del *CAlP* 300, se aprecia

·~

continuidad a lo largo del contraste más profundo. En general, las dos últimas interfases están mejor definidas en la imagen que incluye la inversión del *NJ\110.* Los artefactos numéricos casi coincidentes con el segundo reflector, y correspondientes a una posición del CMP 120 (Fig. 15a), se eliminan completamente en la imagen de la Fig. 15b. Antes de 2.5 s, en el extremo derecho de la Fig. 1 Sb, hay una ligera atenuación de artefactos numéricos vista en la Fig. 1 Sa. Por otro lado, en la imagen con NAIO inverso se puede distinguir un tlesvanecimiento de múltiples después de 1 s, antes del CiHP 100 y después del *CiHP* 300, y después de 3 s al centro de la imagen apilada. A pesar de los cambios favorables, se añade estiramiento resultante de la segunda corrección. Éste se identifica en varias posiciones bajo la segunda interfase.

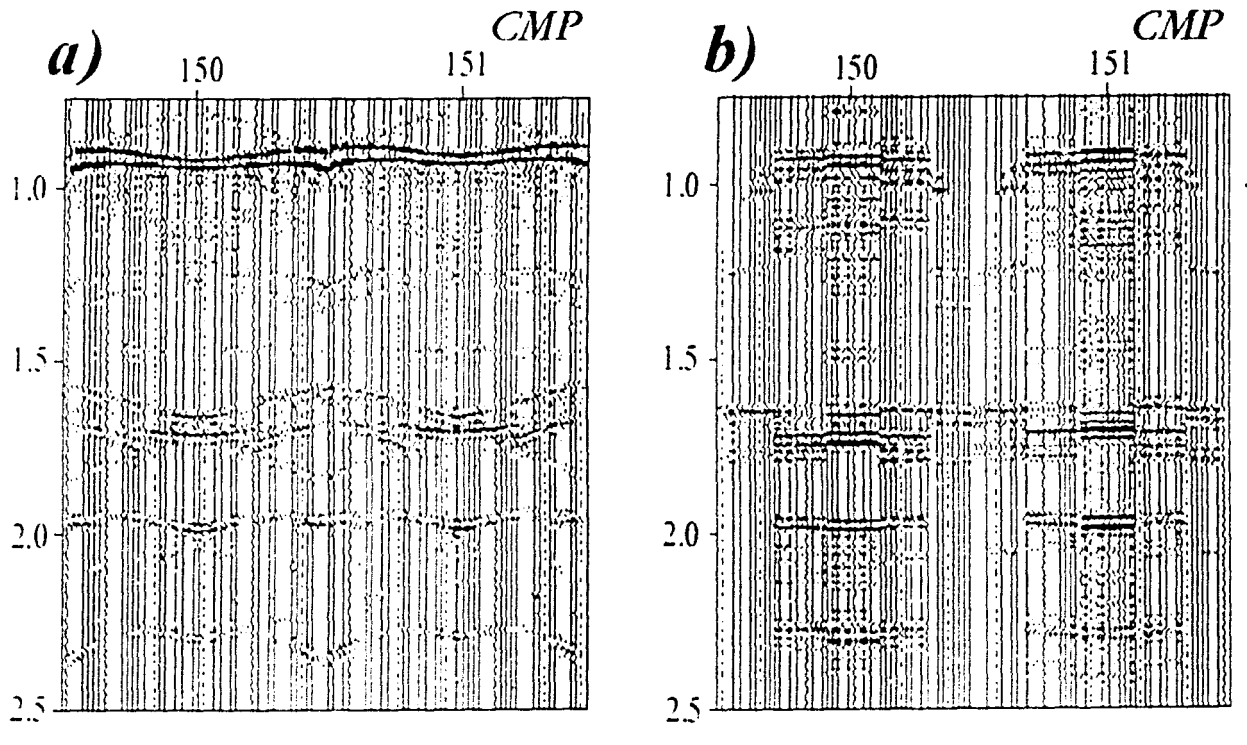

# Tiempo (s)

Tiempo (s)

Figura 16.- Comparación de registros corregidos por NMO (a), *y* corregidos por un nuevo NMO después de aplicar el NMO inverso (b), para los CMPs 150 y 151. (a) lo generé con el programa .. CMPs150\_ 151NMO.sh" *y* (b) con .. CMPs150.\_ 151NMO+NMOinv.sh" (ver Apéndice F).

Finalmente, comparo la sección de distancia fuente-receptor nula (Fig. 10), con el apilado de datos con *NMO* inverso (Fig. 17). Ambas las grafiqué hasta 4 s. El modelo de velocidades que estimé, así como la técnica de enfatización que utilizo, me permitieron calcular un apilado que se asemeja notablemente a la sección de referencia.

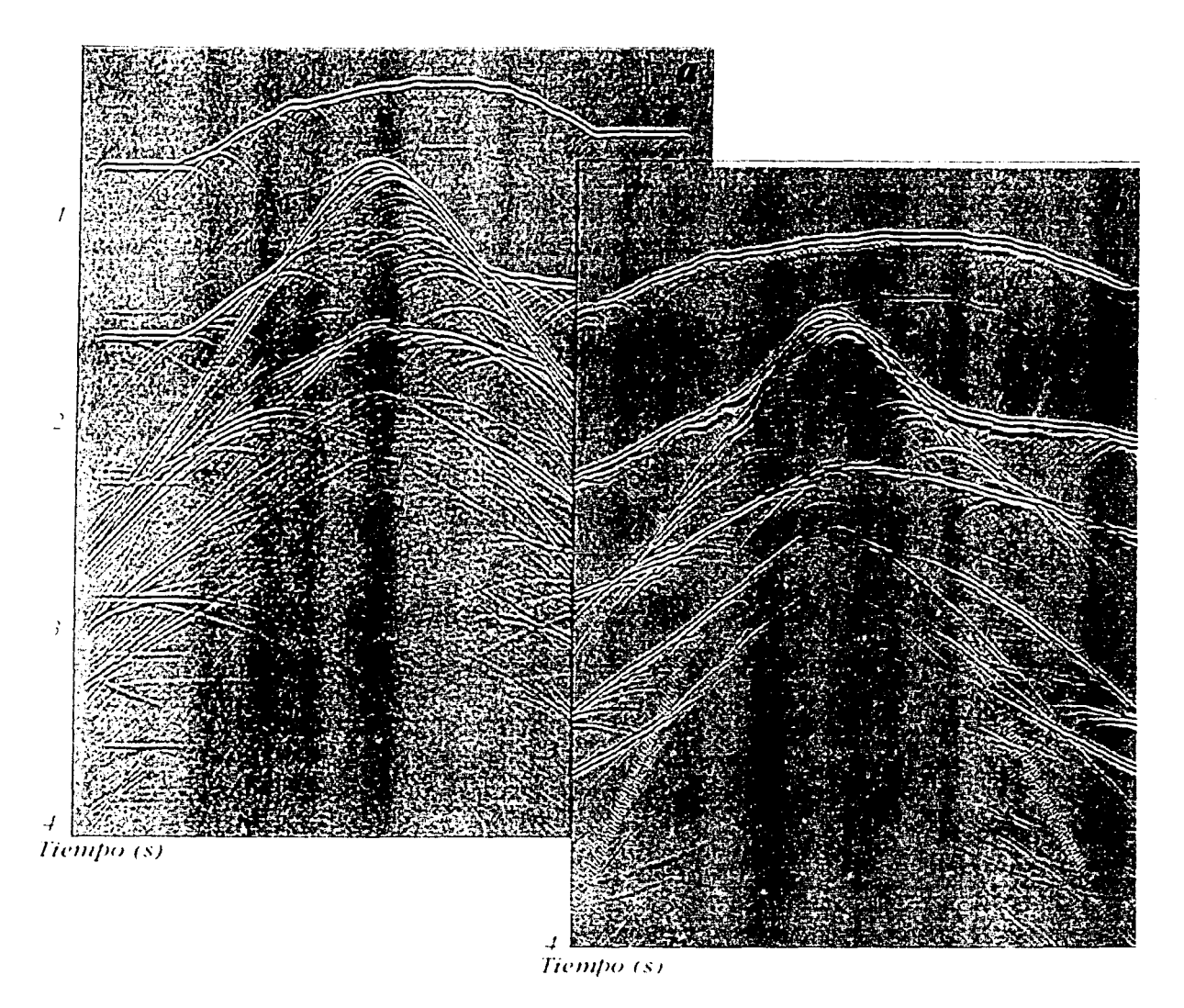

Figura 17.- Comparación entre la sección de distancia fuente-receptor nula de referencia (a) y el apilado después de aplicar el NMO inverso (b). Las imágenes muestran notable semejanza en las estructuras que representan. La posición de las interfases coincide con el tiempo de grabación en ambas representaciones. El apilado suprime reflejos múltiples que aparecen en (a). pero agrega estiramiento y algunos artefactos numéricos.

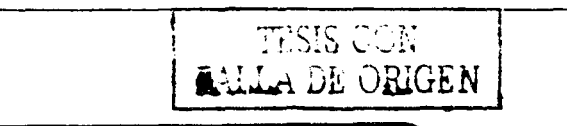

# **CAPÍTULO IV**

#### **CONCLUSIONES**

!.- La calidad de una imagen sísmica apilada depende de la técnica empleada y de los procesos auxiliares que contribuyen a su construcción.

2.- El apilado de diversidad es una herramienta útil para atenuar ruido aleatorio aún para datos con relación señal a ruido baja.

*3.-* La técnica del *NMO* im·erso es un proceso que puede disminuir artefactos numéricos en las imágenes apiladas, así como enfatizar la geometría de interfases geológicas.

-1.- El *DJ\'10,* aunado al *NAIO* inverso, permite una mejor corrección de los registros de CMP. luego de hacer estimaciones de velocidades de apilamiento más precisas.

*5.* - 1\ pesar de que las técnicas propuestas son capaces de mejorar la calidad de la representación en detalles importantes, también pueden degradar características que afectan la interpretación.

6.- Enfatizar la calidad de imágenes sísmicas apiladas es de gran utilidad para efectuar interpretaciones en tiempo de manera eficaz sin necesidad de estimar modelos de velocidad complejos.

**e** 

#### **REFERENCIAS**

Al-Chalabi, M., 1974, An analysis of stacking, rms, average, and interval velocities of a horizontal lavered ground, Geophysical Prospecting 22, 458-475.

Al-Chalabi, M., 1994, Seismic velocities-a critique, First Break 12, 589-596.

Alkhalifah, T., 1997, Velocity analysis using nonhyperbolic moveout in transversely isotropic media, Geophysics 62, 1839-1864.

Alkhalifah, T. y Tsvankin, I., 1995, Velocity analysis for transversely isotropic media, Geophysics 60, 1550-1566.

Cabrales Vargas, A. y Chávez Pérez, S., 2002, Filtros de echado recursivos, Ingeniería, Investigación y Tecnología III, 123-132.

Castle, R.J., 1994, A theory of normal moveout, Geophysics 59, 983-999.

Castillo Covarrubias, J., Mendoza Amuchástegui, J. y Chávez Pérez, S., 2000, Estimación de modelos de velocidad para migración sísmica, Boletín de la AMGE 40, 1-34.

Causse, E. y Arntsen, B., 2002, Velocity analysis with a non-hyperbolic two-term traveltime approximation, 72rd SEG Meeting, Expanded Abstracts.

Causse, E., Haugen, G.U. y Romel, B.E., 2000, Large-offset approximation to seismic reflection traveltimes, Geophysical Prospecting 48, 763-778.

Claerbout, J.F., 1993, Basic Earth Imaging. [Versión electrónica disponible en el URL: http://sepwww.stanford.edu/sep/prof/index.htmll.

Deregowski, S.M., 1986, What's DMOP, First Break 4, 7-24.

Dix, C. H., 1955, Seismic velocities from surface measurements, Geophysics 20, 68-86.

Furniss, A., 1999, An interpreter's guide to improvements in depth imaging through modelbased velocity estimation and refinement, PESA (Petroleum Exploration Society of Australia) Journal 27, 41-54.

Gimlin, D.R. y Smith, J.W., 1980, A comparison of seismic trace summing techniques, Geophysics 45, 1017-1041.

Hale, D., 1984, Dip-moveout by Fourier Transform, Geophysics 57, 741-757.

Hale, D. y Claerbout, J.F., 1983, Butterworth dip filters, Geophysics 48, 1033-1038.

Honjas, B., Louie, J. y Pullammanappallil, S., 1992, Results of post and prestack migrations imaging the Hosgri fault, offshore Santa Maria basin, CA, EOS Supplement 73, 390.

Jäger, R., Mann, J., Höcht, H. y Hubral, P., 2001, Common-reflection-surface stack: Image and atributes, Geophysics 66, 97-109.

Jakubowicz, H., 1990, A simple efficient method of dip-moveout correction, Geophysical Prospecting 38, 221-245.

Liner, C.L., 1998, Dip moveout just isn't 'normal', AAPG Explorer 19, 64-66.

Liner, C.L., 1999a, Concepts of normal and dip moveout, Geophysics 64, 1637-1647.

Liner, C.L., 1999b, *Elements of 3-D seismology*, Penn Well Publishing, Tulsa, OK.

May, B.T. y Straley, D.K., 1979, Higher-order moveout spectra, Geophysics 44, 1193-1207.

Mavne, A.H., 1962, Common reflection point horizontal stacking techniques, Geophysics 27, 927-938.

McFadden, P.L., Drummond, B.J. y Kravis, S., 1986, The Nth-root stack: Theory, applications, and examples, Geophysics 51, 1879-1892.

Monk, D.J., Cowan, P. v Crook, H., 1993, An approach to optimum slant stack; its application as a seismic noise attenuator, First Break 11, 537-545.

Naess, O.E. v Bruland, L., 1985, Stacking methods other than simple summation, en Fitch, A. (editor), Developments in geophysical exploration methods 6, 189-223.

Pech, A., Tsvankin, I. v Grechka, V., 2002, Quartic moveout coefficient: 3-D analytic description and application to tilted TI media, CWP Research Report CWP-405, 1-14.

Ross, C.P., 1997, AVO and nonhyperbolic moveout: a practical example, First Break 15, 43-48.

Stockwell, J.W., 1999, The CWP/SU: Seismic Un\*x package, Computers & Geosciences 25, 415-419.

Taner, M.T. y Koehler, F., 1969, Velocity spectra-digital computer derivation and applications of velocity functions, Geophysics 34, 859-881.

Telford, W.M., Geldart, L.P. v Sheriff, R.E., 1990, Applied Geophysics, 2a. edición, Cambridge University Press.

Thore, P., de Bazelaire, E. y Ray, M., 1994, The three-parameter equation: an efficient tool to enhance the stack, Geophysics 59, 297-308.

Tsvankin, I., 2001, Seismic signatures and analysis of reflection data in anisotropic media, Pergamon, Oxford, UK.

Tsvankin, I. v Thomsen, L., 1994, Nonhyperbolic reflection moveout in anisotropic media, Geophysics 59, 1290-1304.

Yilmaz, Ö., 2001, Seismic data analysis: processing, inversion and interpretation of seismic data, Society of Exploration Geophysicists, Tulsa, OK.

### AGRADECIMIENTOS

*Agradezco a mis padres Ana María Benítez Herrera y Alfredo Boni Acuña por el seguimiento, apoyo* y *motivación brindados durante el desarrollo de este trabajo. A Sergio Chávez Pérez por su asesoría, por su tiernpo* <sup>y</sup>  $r_{\text{conocimientos} }$  *conocimientos compartidos, por sus atinados comentarios y críticas, y por la motivación y confianza transmitidas en los ya casi tres años de convivencia. Gracias al Dr. Cinna Lomnitz Aronsfrau, M. en C. Jorge A. Mendoza Arnuchástegui, Dr.* ~fartí11 *Cárdenas Soto* y *M. en C. Tatiana Kerdan Kurdaliova, por lo.<; conientarios* y *útiles observaciones durante la revisión de la versión semifinal de este trabajo. Gracias a mis varias y apreciadas amistades "arrecifa/es" (principalmente a Alejandro Cabrale.<; V.* y *Javier Sánchez L.) de las muchas generaciones que coincidieron con la mía en esta etapa de estudiantes en la Facultad de Ingeniería de la UNAM (de la que ta11zbién rne niuestro orgulloso.) A rni hermano y vecinos que siempre me han bri1idado alegría y apoyo. Agradezco con rnucho cariño a Elisa Rustrían Castillo y a su familia, por el seguimiento e interés en el avance de mi tesis. A todos, gracias.* 

## **RECONOCIMIENTOS**

lván Rolón Santoscoy calculó los apilados de la Fig. 8. Jorge A. Mendoza Amuchástegui y Sergio Chávcz Pércz obtuvieron el modelo, datos y secciones de la Fig. 9. Jorge A. Mendoza Amuchástegui efectuó la mayor parte del cálculo de la sección sintética de distancia fuentereceptor nula (Figs. 10 y 17a).

Las secciones apiladas y registros de CMP del Capítulo III los calculé con programas que escribí en la paquetería *Seismic Unix* (Stockwell, 1999).

Este trabajo fue patrocinado por el Programa de Investigación en Yacimientos Naturalmente Fracturados del Instituto Mexicano del Petróleo.

### Apéndice A

# Apilado de superficie de reflexión común *(common-reflection-surface, CRS*, *stack)* para datos en dos dimensiones

Este tipo de apilado se basa en una expansión en series de Taylor de segundo orden, y se define con base en tres parámetros de frente de onda  $(\alpha, R_N, R_{NIP})$ 

 $T^{2}(X_{m}, h) = [t_{0} + 2\text{sen}\alpha (X_{m}-X_{0}) / V_{0}]^{2} + (2t_{0} \cos^{2}\alpha / V_{0}) \times \{ [(X_{m}-X_{0})^{2} / R_{N}] + [h^{2} / R_{NIP}] \},$ 

donde  $\alpha$  es el ángulo de emergencia del rayo normal, y R<sub>NI</sub> R<sub>NIP</sub> son radios de curvatura de frente de onda. Esta ecuación describe el tiempo de reflexión T a lo largo de un rayo reflejado en la vecindad de un punto de reflexión R para una fuente en la posición  $X_S$  y un receptor en la posición  $X_R$ , ambos en la vecindad del punto  $X_0$  en la superficie. El parámetro h es la mitad de la distancia fuente-receptor y  $X_m$  es el punto medio entre  $X_S$  y  $X_R$ . El único parámetro de modelo requerido es una velocidad somera  $V_0$ . El operador se aplica a puntos definidos por las coordenadas  $(X_0, t_0)$  en la imagen de distancia fuente-receptor nula, donde  $t_0$ es el tiempo doble de viaje a lo largo del rayo normal (Jäger et al., 2001).

#### Apéndice B

# Velocidad de apilamiento como el limite de una función que depende del sobretiempo

A partir de la ecuación de sobretiempo hiperbólico  $t(x)^2 = t_0^2 + (x^2 / \nu_{rms}^2)$ , donde  $t(x)$  = tiempo doble de viaje,

------- --. -'-- ·----· -------

 $t_0$  = tiempo doble de viaje vertical,

 $X =$  distancia entre receptor y fuente, y

 $V_{rms}$  = velocidad media cuadrática.

defino el tiempo de retraso  $\Delta t$  para posteriormente determinar el límite.

Para fines prácticos, considero la Vems equivalente a la Vstk.

Llevando el tiempo de distancia fuente-receptor nula al primer miembro de la ecuación, tenemos que  $(t(x) - t_0)$   $(t(x) + t_0) = x^2/v_{stk}^2$ , donde la diferencia entre tiempos de viaje (t(x) - t<sub>0</sub>) es igual al sobretiempo  $\Delta t$ . Entonces, remplazando con  $\Delta t$ , y despejando la velocidad de apilamiento al cuadrado, tenemos que  $v_{stk}^2 = x^2 / \Delta t$  ( $t(x) + t_0$ ). Finalmente, planteamos la Vstk como un límite cuando  $\Delta t$  tiende a cero, es decir,

$$
v_{stk} = \lim_{\Delta t \to 0} \left( \frac{x^2}{\Delta t \left( t(x) + t_0 \right)} \right)^{1/2}
$$

## Apéndice C

#### Fórmula de Dix

Dix (1955) estableció una fórmula de conversión de velocidad media cuadrática a velocidad de intervalo. Ésta lleva su nombre y la definió como

44

$$
Vint^{1} = \frac{Vrms^{2} \cdot \text{t} (0) \cdot \text{n} - Vrms^{2} \cdot \text{n} \cdot \text{t} (0) \cdot \text{n} \cdot \text{t}}{\text{t} (0) \cdot \text{n} - \text{t} (0) \cdot \text{n} \cdot \text{t}}
$$

donde

 $t(0)_n$  = tiempo doble de viaje vertical hasta el enésimo reflector,

*Vrms* = velocidad media cuadrática, y

 $Vint =$  velocidad de intervalo.

## Apéndice D

Obtención de la ecuación de sobretiempo no hiperbólico para medios estratificados, heterogéneos e isótropos, a partir de la an elipticidad efectiva  $\eta_{\text{eff}}$ (modificado de AlkhaJifah, 1997)

El coeficiente del término de cuarto orden para medios transversalmente isótropos con un eje de simetría vertical ( $V$ 77, por sus siglas en inglés) sin considerar la contribución de la velocidad de onda de corte vertical, se define como

$$
A_4 = -2\eta / t_0^2 V_{nmo}^4,
$$

donde ll es la anclipúcidad instantánea, to es el tiempo doble de viaje vertical y *Vnmo* es la velocidad de *NMO* o velocidad vertical aproximada.

Por su parte, la anclipúcidad efectiva se define como

$$
\eta_{\text{eff}} = 1/8 \left\{ (1/\,\text{t}_0 \, V_{\text{nmo}}^4) \int_0^{\text{t}_0} V_{\text{nmo}}^4 \left( \tau \right) \left[ 1 + 8 \eta(\tau) \right] \, \text{d}\tau - 1 \right\} \, .
$$

Si consideramos un medio estratificado heterogéneo e isótropo,  $\eta(\tau) = 0$ . Entonces, la anelipticidad efectiva se define como

$$
\eta_{\text{eff}} = 1/8 \left[ \left( 1/ t_0 V_{\text{nmo}}^4 \right) \int_0^{t_0} V_{\text{nmo}}^4 \left( \tau \right) d\tau - 1 \right].
$$

*4S* 

Sustituyendo η por  $η_{\text{eff}}$  en A<sub>4</sub>, el coeficiente del término cuártico se expresa como

$$
A_4 = -2 \left[ (1/8 V_{nmo}^{4} t_0) \int_{0}^{t_0} V_{nmo}^{4} (\tau) d\tau - (1/8) \right] / t_0^{2} V_{nmo}^{4},
$$

to donde  $1/ t_0 \int_0^1 V_{nmo}^4(\tau) d\tau$ , representa la velocidad promedio de cuarto orden a la cuarta potencia *(V<sub>4</sub><sup>4</sup>).* Así, A<sub>4</sub> = -[*(V<sub>4</sub><sup>4</sup>/4V<sub>nmo</sub><sup>4</sup>)* – (1/4)] / t<sub>0</sub><sup>2</sup>  $V_{nmo}$ <sup>4</sup>, y finalmente

$$
A_4 = \left[1 - (V_4^4 / V_{nmo}^4)\right] / 4 \text{ to}^2 V_{nmo}^4
$$

De esta forma, una aproximación del tiempo de viaje considerando tres términos, para medios estratificados, inhomogéneos e isótropos es

$$
T_{x,n}^{2} = t_{0}^{2} + (x^{2}/V_{nmo}^{2}) + \{ [1 - (V_{4}^{4}/V_{nmo}^{4})] x^{4}/4 t_{0}^{2} V_{nmo}^{4} \}.
$$

Ésta corresponde a la expansión exacta en series de Taylor para tres términos obtenida por Taner y Koehler (1969).

## Apéndice E

### Factor de heterogeneidad

.·\l-Chalabi (1974) definió el factor de heterogeneidad del medio como

$$
g = \left[ \sum_{k=1}^{N-1} h_k \sum_{j=k+1}^{N} h_j \left( V_k - V_j \right)^2 / V_k V_j \right] / D^2,
$$

donde  $V_k$  es la velocidad de la capa k, h<sub>k</sub> es el espesor de la capa k, D es la profundidad del límite inferior de la capa N.

### Apéndice F

## Lista de archivos de programas en Seismic Unix

Para generar algunas de las imágenes mostradas en los resultados, escribí los siguientes programas:

#apiladodirectonoise.sh

# Programa que calcula el apilado directo de datos de CMP después de incluir ruido #aleatorio a las trazas. El archivo final está en Postscript.

#! /bin/sh

width=720 height=1000

# Agrega ruido suaddnoise < DATA.su.cdp sn=3 > DATA.su.cdp.noise

# Aplica la corrección dinámica sunmo < DATA.su.cdp.noise par=velpicks > DATA.su.cdp.noise.nmo

# Aplica borrado de trazas #sumute < DATA.su.cdp.noise.nmo key=cdp xmute=357.767,366.108,369.958,377.01 \ #tmute=0.7357.0.787.1.103.1.336 > DATA.su.cdp.noise.nmo.mute

# Apila los datos con ruido sustack < DATA.su.cdp.noise.nmo > DATA.su cdp.noise.nmo.stack

# Grafica el apilado suwind < DATA.su.cdp.noise.nmo.stack tmax=2.0 | supsimage perc=98.5 > \ DATA.su.cdp.noise.nmo.stark.ps \*windowtitle='Apilado directo con ruido en los datos sn3' \ #labell="tiempo (s)" labell="Apilado con ruido en los datos Número de CMP' \ \*wbox=\$width hbox=\$height &

#### #apiladodiversidadnoise.sh

# Programa que calcula el apilado de diversidad a datos agrupados por número de traza. #después de incluir ruido aleatorio a las trazas. El archivo final lo guarda en<br>#Postscript.

<sup>~</sup>! /bin/sh

width=720 he1ght=lOOO

# Agrega ruido suaddnoise < DATA.su.cdp sn=3 > DATA.su.cdp.noise

<sup>~</sup>Aplica la corrección dinámica sunmo < DATA.su.cdp.noise par=velpicks > DATA.su.cdp.noise.nmo

# Aplica borrado de trazan #sumute < DATA.su.cdp.noise.nmo key=cdp xmute=357.767.366.108.369.958.377.01 \ #tmute=0.7357.0.787.1.103,l.336 > DATA.su.cdp.noise.nmo.mute

# Cambia a \*tracf\* en el encabezado suchw < DATA.su.cdp.noise.nmo keyl=tracf key2=cdp > DATA.su.noise.nmo.tracf

# Pondera las trazas y apila nudivstack *<* DATA.su.noise.nmo.tracf winlen=S.192 > DATA.su.noise.nmo.tracf.diverstack

# Cambia a <sup>\*</sup>cdp\* en el encabezado suchw < DATA.su.noise.nmo.tracf.diverstack keyl=cdp key2=tracf > \ DATA. su. noise.nmo. diverstack.cdp

~ G!-~fic~ ~!l apilado *de* divernidad con ruido en los datos  $s$ uwind < DATA.su.noise.nmo.diverstack.cdp tmax=2.0 | supsimage perc=98.5 > \  $\texttt{DATA}$ .su.noise.nmo.diverstack.cdp.ps •windowcitle="Apilado de diversidad con ruido en los datos sn3 wlB" \ #labell="Tiempo (s)" label2="Apilado de diversidad con ruido en los datos No. de CMP"\ •wbox=Swidth hbox=Sheighc &

48

 $\overline{\phantom{a}}$ 

#### #apiladodirectonoisewigwindow.sh

# Programa que calcula una ventana del apilado directo de datos de CMP con ondicula, #después de incluir ruido aleatorio a las trazas. El archivo final está en<br>#Postscript.

# ! /bin/sh

width=720 heiqht=lOOO

*n* **Agre9a ruido**  suaddnoise < DATA.su.cdp sn=3 > DATA.su.cdp.noise

# Aplica la corrección dinámica sunmo < DATA.su.cdp.noise par=velpicks > DATA.su.cdp.noise.nmo

# Aplica borrado de trazas #sumute < DATA.su.cdp.noise.nmo key=cdp xmute=357.767,366.108,369.958,377.01 \ #tmute=0.7357,0.787,1.103,1.336 > DATA.su.cdp.noise.nmo.mute

**<sup>U</sup>Apila los datos con ruido**   $s$ ustack < DATA.su.cdp.noise.nmo > DATA.su.cdp.noise.nmo.stack

# Grafica una ventana del apilado suwind key=tracl tmax=1.2 min=215 max=220 < DATA.su.cdp.noise.nmo.stack  $\|\ \ \$  $supswigh \space perc=98.5 > \text{DATA}, su, cdp.noise.nmo.stack.win.p.s$ #windowtitle="Apilado directo con ruido en los datos sn3" \ •labell="Tiempo <sl • label2="Apilado directo con ruido en los datos No. **de Traza•** \ #wbox=Swidth hbox=Sheighc &

# **:\_:TA TESIS NO SALE**  DE LA BIBIJOTECA

·.

#apiladodiversidadnoisewigwindow.sh

# Programa que calcula una ventana del apilado de diversidad con ondícula, a datos #agrupados por número de traza, después de incluir ruido aleatorio a las trazas. El #archivo final está en Postscript.

<sup>~</sup>• /bin/sh

width=720

height=lOOO

# Agrega ruido suaddnoise < DATA.su.cdp sn=3 > DATA.su.cdp.noise

<sup>~</sup>Aplica la corrección dinámica sunmo < DATA.su.cdp.noise par=velpicks > DATA.su.cdp.noise.nmo

a Aplica borrado *de* trazas #sumute < DATA.su.cdp.noise.nmo key=cdp xmute=357.767,366.108,369.958,377.01 \ •tmute=0.7357,0.7R7,1 .103,1.336 > DATA.su.cdp.noise.nmo.mute

# Cambia a •tracf• en el encabezado suchw < DATA.su.cdp.noise.nmo keyl=tracf keyl=cdp >  $\lambda$ DATA.su.noise.nmo.tracf

# Pondera las trazas y apila sudivstack < DATA.su.noise.nmo.tracf winlen=8.192 > DATA.su.noise.nmo.tracf.diverstack

\* Cambia a \*cdp\* en el encabezado  $suchw <$  DATA.su.noise.nmo.tracf.diverstack keyl=cdp key2=tracf > \  $\texttt{DATA}.\texttt{su}.\texttt{noise}.\texttt{mmo}.\texttt{diverstack}.\texttt{cdp}$ 

a Grafica una ventana del apilado de diversidad suwind < DATA.su.noise.nmc.diverstack.cdp key=tracl tmax=1.2 min=215 max=220  $\vert$  \ supswigb perc=98.5 > DATA.su.noise.nmo.diverstack.cdp.win.ps #windowtitle="Apilado de diversidad con ruido en los datos sn3" \ ~labell="Ticmpo (sl • label~="Diversidad con ruido en los datos No. de Traza• \ #wbox=\$width hbox=\$height 4

·-

#apiladodirecto.sh

# Programa que calcula el apilado directo o convencional de datos de CMP. #El archivo de salida está en formato Postscript.

 $\mathcal{A}(\mathcal{A})$  ,  $\mathcal{A}(\mathcal{A})$ 

# ! /bin/sh

width=720 height=lOOO

# Corrige por NMO suruno < DATA.su.cdp par=velpicks > DATA.su.cdp.nmo

*n* Apila los datos sustack < DATA.su.cdp.nrno > DATA.su.cdp.runo.stack

<sup>~</sup>Grafica el apilado directo suwind < DATA.su.cdp.nmo.stack tmax=3.0 | supsimage perc=98.5 > \ DATA.su.cdp.runo.stack.ps #windowcitle="Apilado directo" \ ~labcll="Tiempo (s) • label2="Apilado directo Número de CMP" \ #wbox=Swidch hbox=Shcight &

#### #apiladodirecto+DMO.sh

# Programa que calcula el apilado de datos que incluyen la corrección por DMO. El DMO #se obtiene con el algoritmo de Hale (1984) en el dominio f-k, para datos agrupados por #offset común. El archivo final lo guarda en formato Postscript.

*tt'* /bin/:;h

widt:h=720 height:=lOOO

# Corrige por NMO sunmo < DATA.su.cdp par=velpicks > DATA.su.cdp.nmo

P Aplica borrado de trazas ~sumute < DATA.su.cdp.nrno key=cdp xmute=357.767,366.108,369.958,377.0l \ #tmute=0.7357,0.787,1.103,1.336 > DATA.su.cdp.nmo.mute

" **01·deni1 loG datos por offGet cornGn**  ~usort *-:* **DATA.su.cdp.nmo offset cdp > DATA.su.runo.offset** 

4 Corrige por DMO sudmofk < DATA.su.nmo.offset cdpmin=1 cdpmax=386 dxcdp=25 noffmix=2 vdmo=3500 sdmo=0.6\ verbose=l > DATA.su.nmo.offset.dmo

<sup>~</sup>**Ordenit el registro por CMP**  susort < DATA.su.nmo.offset.dmo cdp offset > DATA.su.nmo.dmo.cdp

<sup>~</sup>**Apila }' qrafica**   $s$ ustack < DATA.su.nmo.dmo.cdp | suwind tmax=3.0 | supsimage perc=98.5 > \  $DATA$ .  $su$ . nmo. dmo. cdp.  $stack.$  ps =·.,·indo-...·t i t· le= ·Apilado directo cmp25DM023500• \ •'1abel 1 "Tiempo (::;) • labeLc="Apilado directo con DMO Número de CMP" \ =wbox=Swidch hbox=Sheight &

#### #apiladodirectowigwindow.sh

# Pr:ograma que calcula el apilado clásico a datos de CMP, *y* grafica una ventana de la #sección con ondicula. El archivo final lo guarda en formato Postscript.

#! /bin/sh

width~720 hcight.=1000

# Corrige por NMO  $sumo <$  DATA.su.cdp par=velpicks > DATA.su.cdp.nmo

# Apila los datos sustack *<* DATA.su.cdp.nmo > DATA.su.cdp.nmo.stack

# Grafica una ventana del apilado directo suwind < DATA.su.cdp.nmo.stack key=tracl min=198 max=232 tmin=0.75 tmax=1.1  $\setminus$ supswigb perc=98.5 > DATA.su.cdp.nmo.stack.win.ps ffwindowt.it.le="Apilado directo wigb• \ #labell="Tiempo (s)" label2="Acercamiento de apilado directo No. de Traza" \ #wbox=Swidth hbox=Sheight &

#apiladodirecto+DMOwigwindow.sh

# Programa que calcula una ventana del apilado de datos con ondícula, que incluyen #la corrección por DMO. El DMO se obtiene con el algoritmo de Hale (1984) en el dominio #f-k, para datos agrupados por offset común. El archivo final lo guarda en formato #Postscript.

 $#!$  /bin/sh

width=720 height=1000

# Corrige por NMO sunmo < DATA.su.cdp par=velpicks > DATA.su.cdp.nmo

# Aplica borrado de trazas #sumute < DATA.su.cdp.nmo key=cdp xmute=357.767,366.108,369.958,377.01 \ #tmute=0.7357,0.787,1.103,1.336 > DATA.su.cdp.nmo.mute

# Ordena los datos por offset común susort < DATA.su.cdp.nmo offset cdp > DATA.su.nmo.offset

# Corrige por DMO  $s$ udmofk < DATA.su.nmo.offset cdpmin=1 cdpmax=386 dxcdp=25 noffmix=2 vdmo=3500 sdmo=0.6\ verbose=1 > DATA.su.nmo.offset.dmo

# Ordena el registro por CMP susort < DATA.su.nmo.offset.dmo cdp offset > DATA.su.nmo.dmo.cdp

# Apila y grafica sustack < DATA.su.nmo.dmo.cdp | suwind key=tracl min=198 max=232 tmin=0.75 tmax=1.1 | \ supswigb perc=98.5 > DATA.su.nmo.dmo.cdp.stack.win.ps #windowtitle="Apilado directo cmp25DM023500" \ #labell="Tiempo (s)" labell="Apilado directo con DMO No. de Traza" \ #wbox=\$width\_hbox=\$height\_&

#### #apiladodirecto+DMOwindow.sh

# Programa que calcula el apilado de datos que incluyen la corrección por DMO. El DMO #se obtiene con el algoritmo de Hale (1984) en el dominio f-k, para datos agrupados por #offset común. El archivo final lo guarda en formato Postscript.

#! /bin/sh

width=720 height=1000

# Corrige por NMO sunmo < DATA.su.cdp par=velpicks > DATA.su.cdp.nmo

# Aplica borrado de trazas #sumute < DATA.su.cdp.nmo key=cdp xmute=357.767,366.108,369.958,377.01 \ #tmute=0.7357.0.787.1.103.1.336 > DATA.su.cdp.nmo.mute

# Ordena los datos por offset común susort < DATA.su.cdp.nmo offset cdp > DATA.su.nmo.offset

# Corrige por DMO sudmofk < DATA.su.nmo.offset cdpmin=1 cdpmax=386 dxcdp=25 noffmix=2 vdmo=3500 sdmo=0.6\ verbose=1 > DATA.su.nmo.offset.dmo

# Ordena el registro por CMP susort < DATA.su.nmo.offset.dmo cdp offset > DATA.su.nmo.dmo.cdp

# Apila y grafica sustack < DATA.su.nmo.dmo.cdp | suwind tmin=1.0 tmax=3.0 | supsimage perc=98.5 > \ DATA.su.nmo.dmo.cdp.stack.ps #windowtitle="Apilado directo cmp25DM023500" \ #labell="Tiempo (s)" label2="Apilado directo con DMO Número de CMP° \ #whox=\$width hbox=\$height &

#### #apiladodirecto+NMOinverso.ch

# Programa que calcula el apilado de datos de CMP después de aplicar la técnica del #NMO inverso. El archivo de salida es en formato Postscript.

<sup>ü</sup>! /bin/ch

width=720 height=lOOO

*<sup>d</sup>*Aplica un filtro de fase *cero*   $#sufficient <$  DATA.su.cdp  $f=10, 20, 40, 50, 60, 70$  > DATA.su.cdp.filt

11 Corrige por NMO **sunmo < DATl,.su.cdp par=velpicks > DATA.su.cdp.runo** 

<sup>~</sup>Aplica borrado de trazas #sumute < DATA.su.cdp.nmo key=cdp xmute=357.767.366.108,369.958,377.01 \  $#t$ mute=0.7357,0.787,1.103.1.336 > DATA.su.cdp.nmo.mute

<sup>~</sup>**Ordena los** date~ **por offset común**   $s$ usort <  $DATA.su.cdp.nmo$  offset cdp > DATA.su.nmo.offset

<sup>~</sup>Corrige por DM~ sudmofk < DATA.su.nmo.offset cdpmin=1 cdpmax=386 dxcdp=25 noffmix=2 vdmo=3500 sdmo=0.6\  $verbose:1$  > DATA, su.nmo.offset.dmo

 $*$  Aplica NMO inverso sunmo *<* DATA. su .rnno.of fset .dmo invert=l par=velpicks > DATA.su.nmo.offset.dmo. invert

<sup>~</sup>**Acomoda el rcqistro por CMP**   $s$ usort < DATA.su.nmo.offset.dmo.invert cdp offset > DATA.su.nmo.dmo.invert.cdp

 $\bullet$  Corrige nuevamente por NMO sunmo < DATA.su.nmo.dmo.invert.cdp par=velpicksinv > DATA.su.nmo.dmo.invert.cdp.nmo

·-

<sup>~</sup>**Apil<i y gr<lÍlCd**   $s$ ustac $k <$  DATA.su.nmo.dmo.invert.cdp.nmo | suwind tmin=1.0 tmax=3.0 | \ !\_~upr;imaqe **perc:..:98.5 >** DAT;....su.n."no.d."'no.invert..cdp.n:no.st:ack:.p~ & =windowtitle="Apilado de datos de CMP incluyendo NMO inverso" \<br>#label1="Tiempo (s)" label2="Apilado con NMO inverso Número de CMP" \ #labell="Tiempo (s)" label2="Apilado con NMO inverso "wbox=Swidth hbox=Sheight &

#### #CMPsl50\_151NMO.sh

# Programa que despliega registros de CMP con ondícula, de datos corregidos #por NMO. El archivo de salida está en Postscript.

# ! /bin/sh

·,:idt:h=720 height=1000

# **Aplica la corrección dinámica**  sunmo < DATA.su.cdp par=velpicks > DATA.su.cdp.nmo

# Grafica el registro  $5.00$ .c;uwind key=cdp min=150  $max=151$  tmin=0.75 tmax=2.5 < DATA.su.cdp.nmo  $\int \sqrt{1 + 1}$ supswigb perc=98.5 > DATA.su.cdp.nmo.win.ps #windowtitle= "Datos agrupados por CMPs 150-152NMO" \ •labell~"Tiempo (sJ• label2="Regist.ro de CMP después del NMO No. de Traza• \ #wbox=\$width\_hbox=\$height &

llCMPsl50\_151NMO+NMOinv.sh

11 Programa que despliega registros de CMP con ondicula, después de #calcular el DMO y emplear la técnica del NMO inverso. El archivo de salida #está en Postscript.

#! /bin/sh

width=720 heiqht=lOOO

# Corrige por NMO

sunmo < DATA.su.cdp par=velpicks > DATA.su.cdp.runo

**#Aplica borrado de** traza~ #sumute < DATA.su.cdp.nmo key=cdp xmute=357.767,366.108,369.958,377.01 \  $#t$ mute=0.7357,0.787,1.103,1.336 > DATA.su.cdp.nmo.mute

# Ordena los datos por offset común  $s$ usort < DATA.su.cdp.nmo offset cdp > DATA.su.nmo.offset

# Co~rige **poi· DMO**   $s$ udmofk < DATA.su.nmo.offset cdpmin=1 cdpmax=386 dxcdp=25 noffmix=2 vdmo=3500 sdmo=0.6\  $verbose=1$  > DATA.su.nmo.offset.dmo

 $#$  Aplica NMO inverso  $summ <sup>1</sup>$  su.nmo.offset.dmo invert=1 par=velpicks > DATA.su.nmo.offset.dmo.invert

= Acornad~ ,~¡ rcg13~ro **por CMP**   $s$ usort < DATA.su.nmo.offset.dmo.invert **cdp offset > DATA.su.nmo.dmo.invert.cdp** 

 $#$  Corrige nuevamente por NMO **!.;u runo < DATA. su. n...-no. clrno. i :-:•:(.•rt. cdp pur=velpick.sinv > DATA. su. nmo .. drno. invert. cdp. nmo** 

**s: Gr,1fic..-1 t"?l rcgit'itro**   $s$ uwind < DATA.su.nmo.dmo.invert.cdp.nmo key=cdp min=150 max=151 tmin=0.75 tmax=2.5  $\vert \setminus$  $s$ upswigb  $prec=98.5$  >  $DATA.su.\text{nmo}.\text{dmo}$ ,  $invert.cdp.\text{nmo}.\text{win}.\text{ps}$  $#$ windowcitle="Dates agrupados por CMPs 150-152NMOinv+NMO° \ #labellz\*Tiempo (s)\* label2=\*Registro de CMP después del NMO inverso No. de Traza\* \  $*$ wbox=\$width hbox=\$height  $\bar{x}$ 

Para cada programa introduje un archivo de datos con encabezado de Seismic Unix (DATA. su. cdp) y un archivo de velocidades (velpicks o velpicksinv).